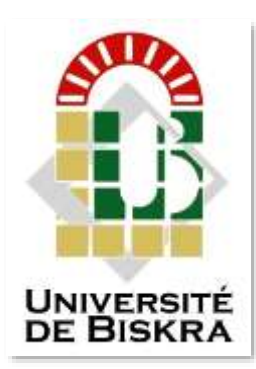

Université Mohamed Khider de Biskra Faculté de science et technologie Génie Mécanique

### **MÉMOIRE DE MASTER**

#### **Domaine : Sciences et Techniques Filière : Génie Mécanique Spécialité : Mécanique Energétique**

Réf. : Entrez la référence du document

Présenté et soutenu par : **Sid soheib**

Le : Click here to enter a date.

### **Rafraichissement de l'air d'un local par la géothermie : échangeur enterré air/sol forme linéaire**

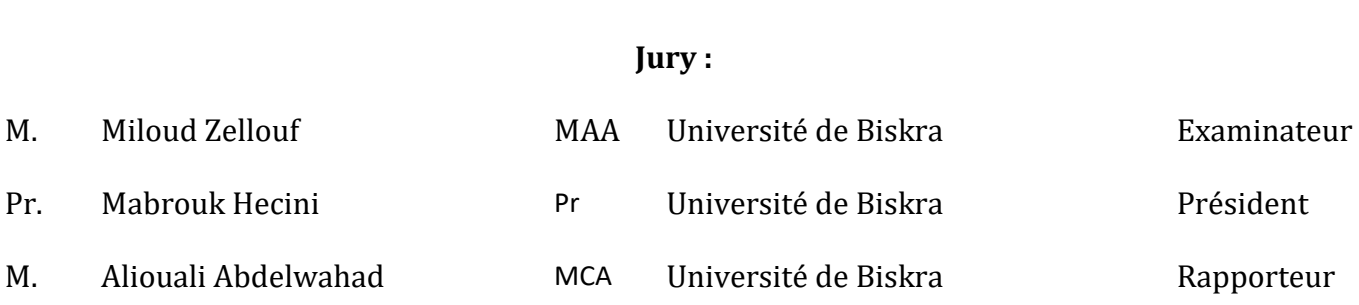

DEDICACE

*Je dédie ce modeste travail à :*

 *Cher papa qui était compagnon dans ma vie et ma mère la chose la plus précieuse que je possède pour leur soutien et leur encagement Durant toute ma carrière d'étude,*

 *Mes sœurs,*

 *Mes frères,*

 *Toute ma grande famille,*

*Mes meilleurs amis : imad, achref, islam, safa, brahim, abd elrahman* 

 *A tous les étudiants de Génie mécanique,*

 *Ainsi qu'à tous mes amis et tous qui me connaissent.*

*Merci.*

## Remerciements

֧֖֖֖֚֚֚֚֚֚֚֚֚֚֚֚֚֚֚֚֚֚֚֚֚֚֚֝֬֩֕֩֞֡֡֡֡֡֡֬֞֡֡֡֡֬֓֞֞֞֞֡֡֡֬֩֞

*.* 

*Tout d'abord, merci pour le grand Dieu qui m'a donné la volonté et le courage pour parachèvement ce travail.*

*Mes remercîments vont tout particulièrement notre encadreur Dr aliouali abdelwahad, pour nous avoir proposé ce sujet, et pour sa contribution et son aide qui nous ont été indispensable pour la réalisation de ce travail ainsi que toutes ces remarques constructives qui nous ont permis d'approfondir les connaissances scientifiques.* 

*Nous tenons à exprimer notre gratitude envers l'ensemble des membres de jury qui ont accepté de lire et juger notre travail*

*Mes remerciements vont aussi à toute personne qui m'a aidé de loin ou de près, particulièrement à ma famille et à mes amis.*

#### **Liste des unités**

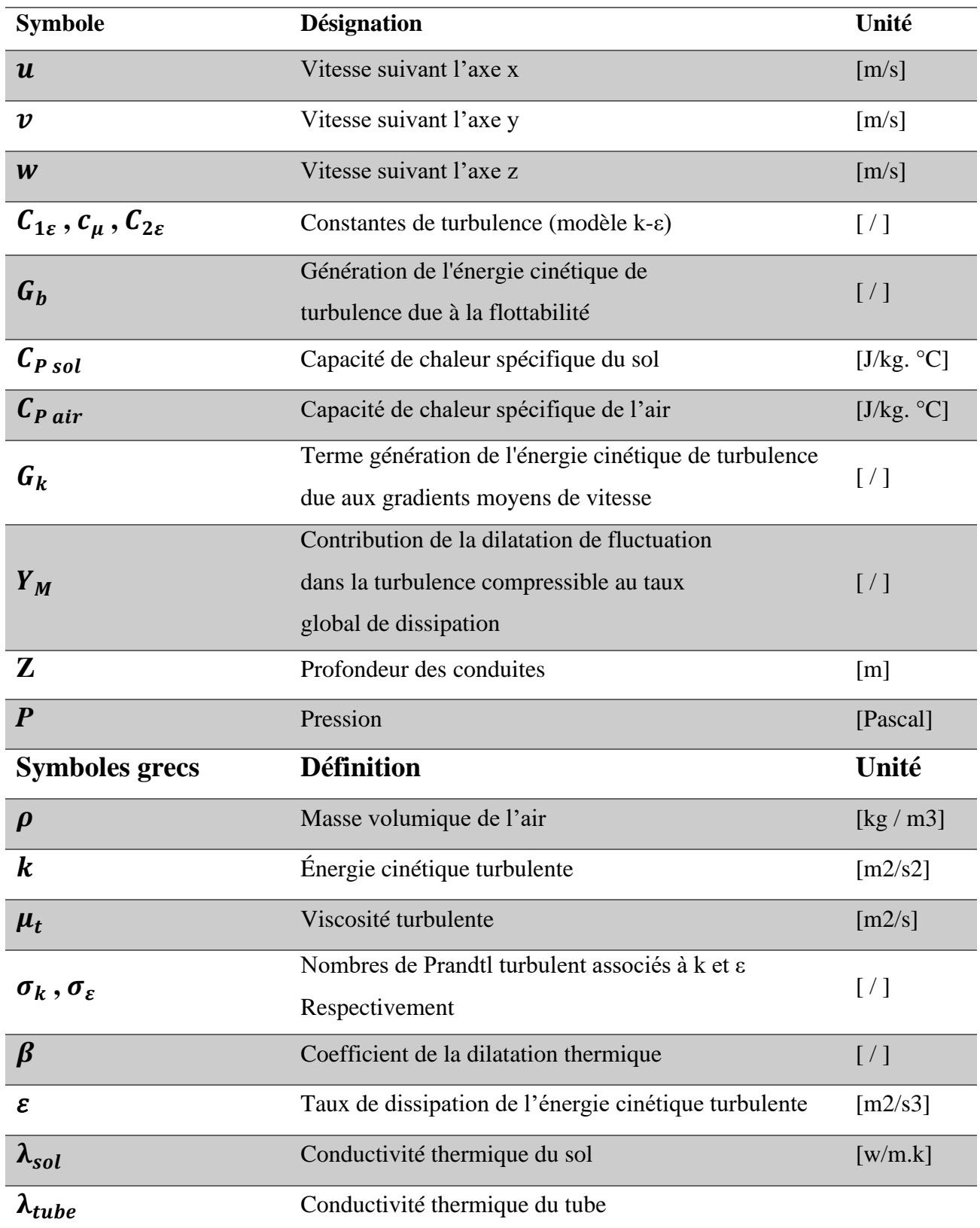

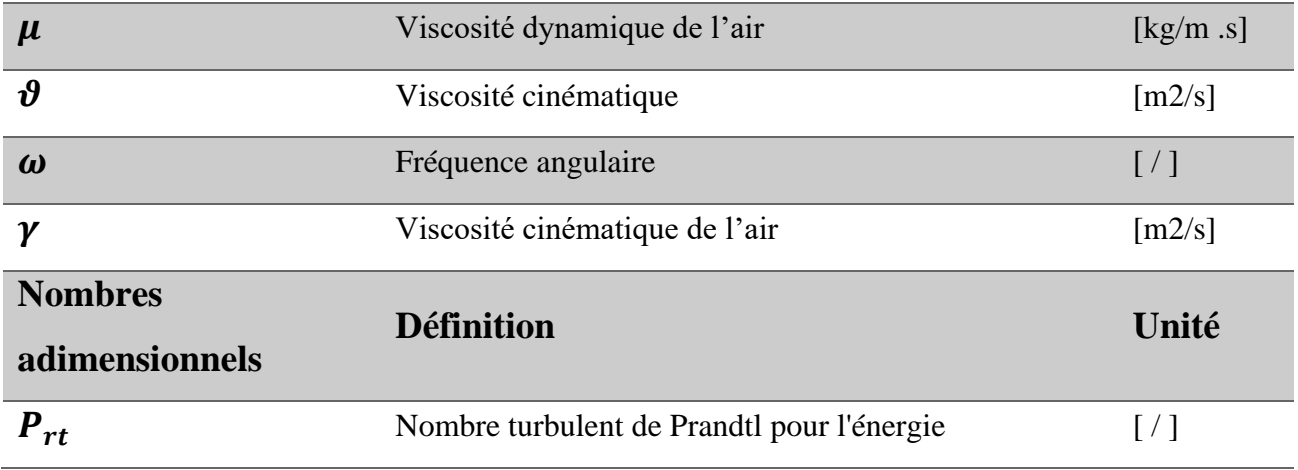

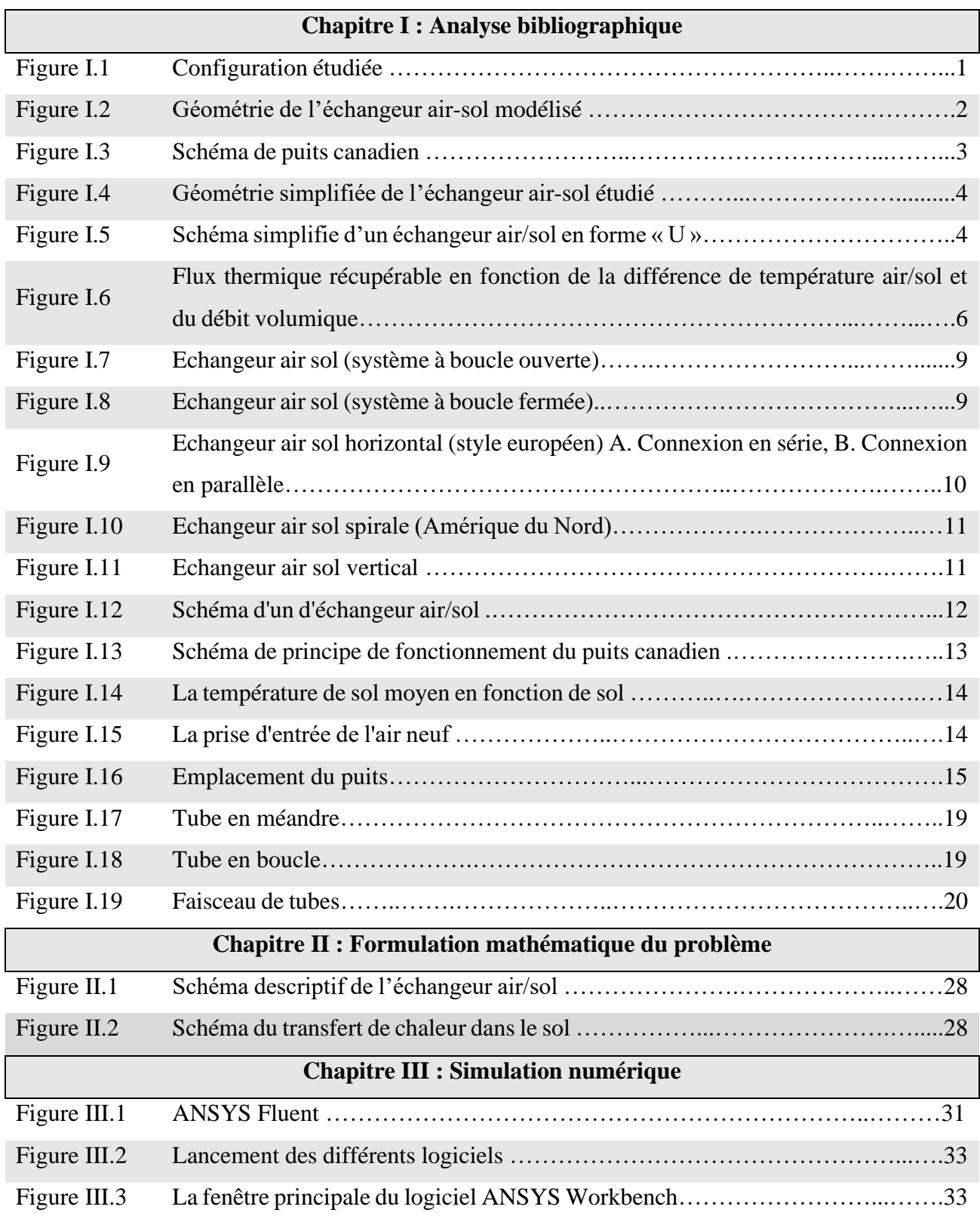

**Liste des figures**

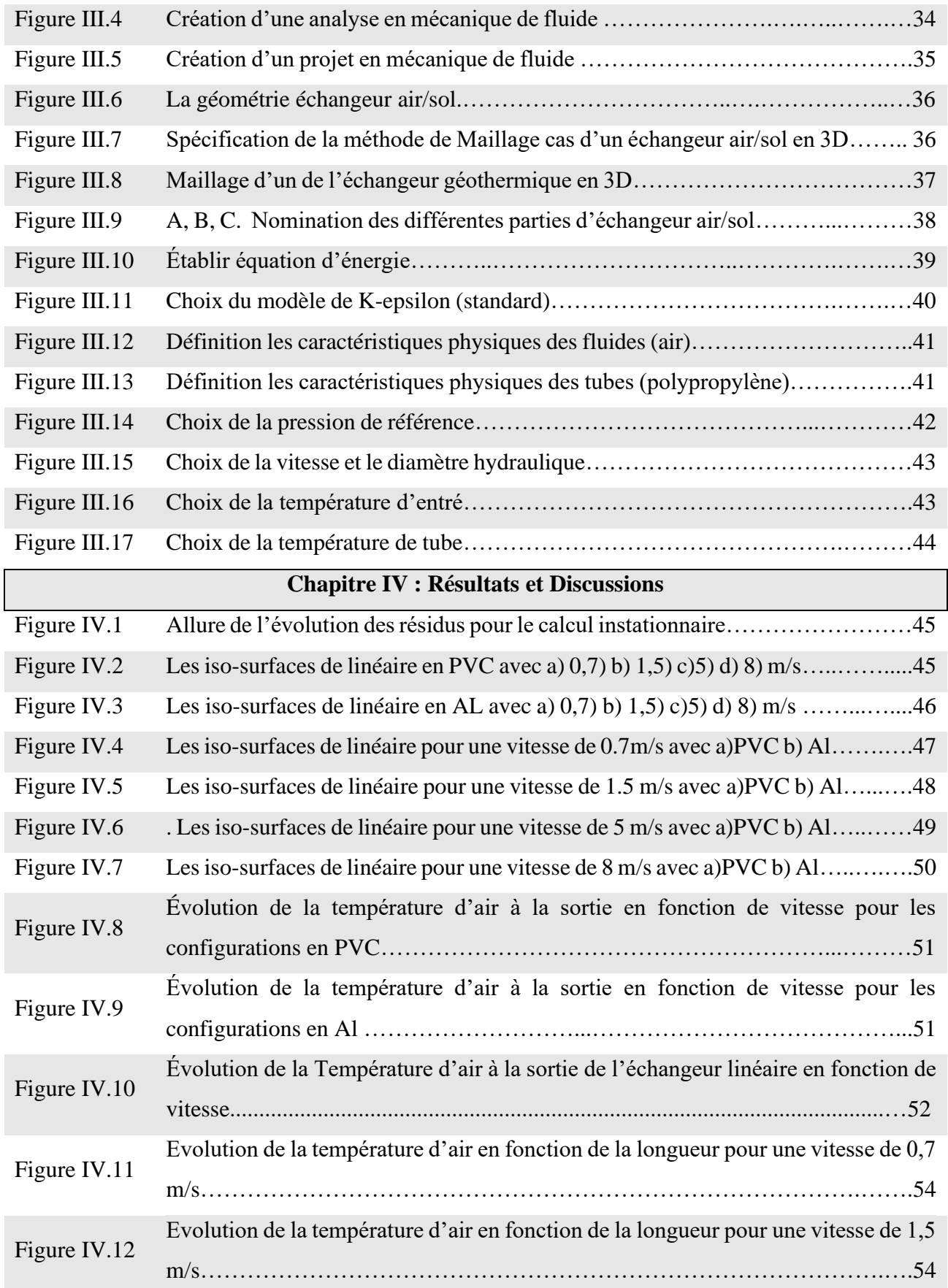

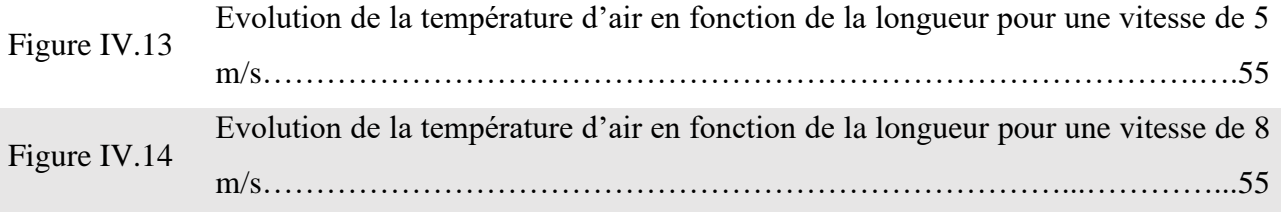

#### **Liste des tableaux**

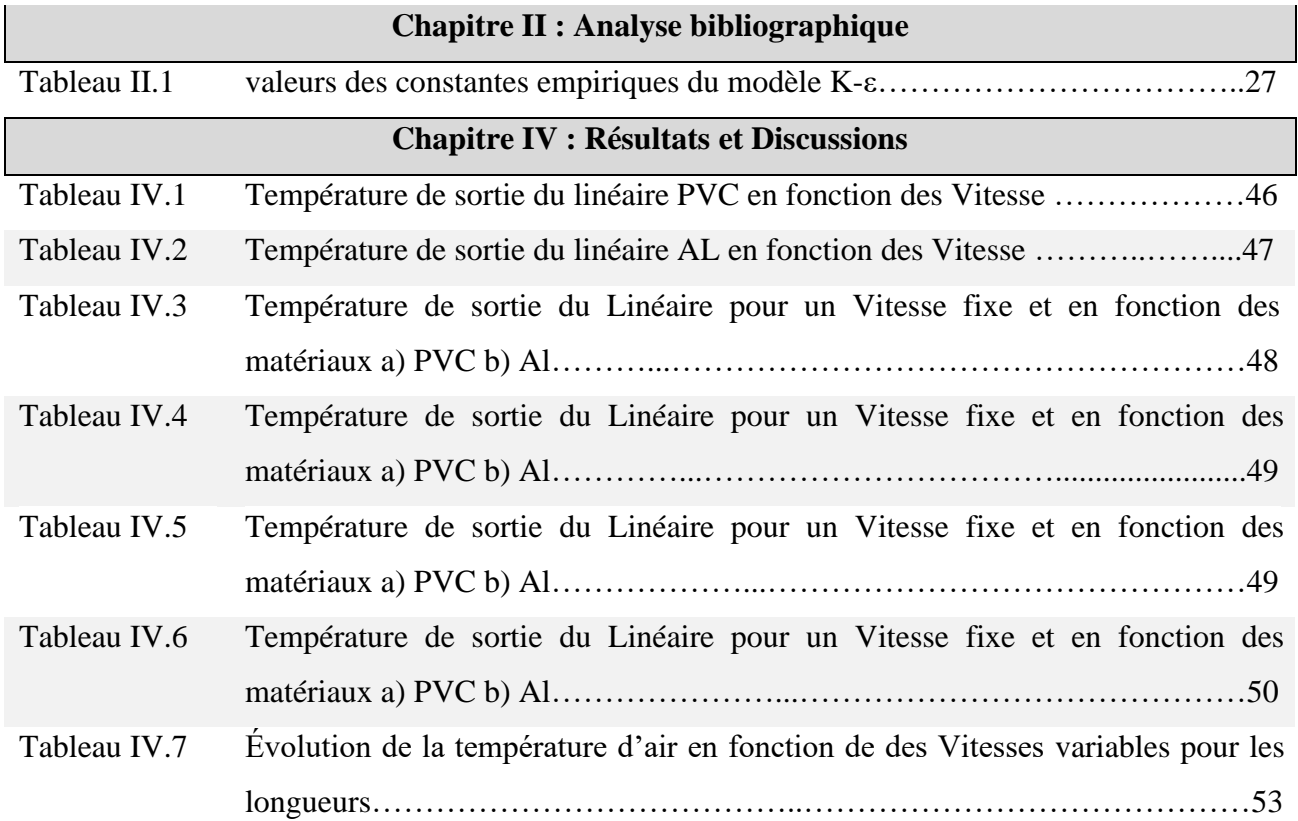

#### **SOMMAIRE**

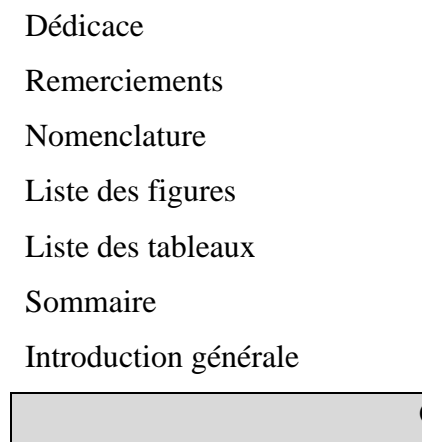

#### **Chapitre I : Analyse bibliographique**

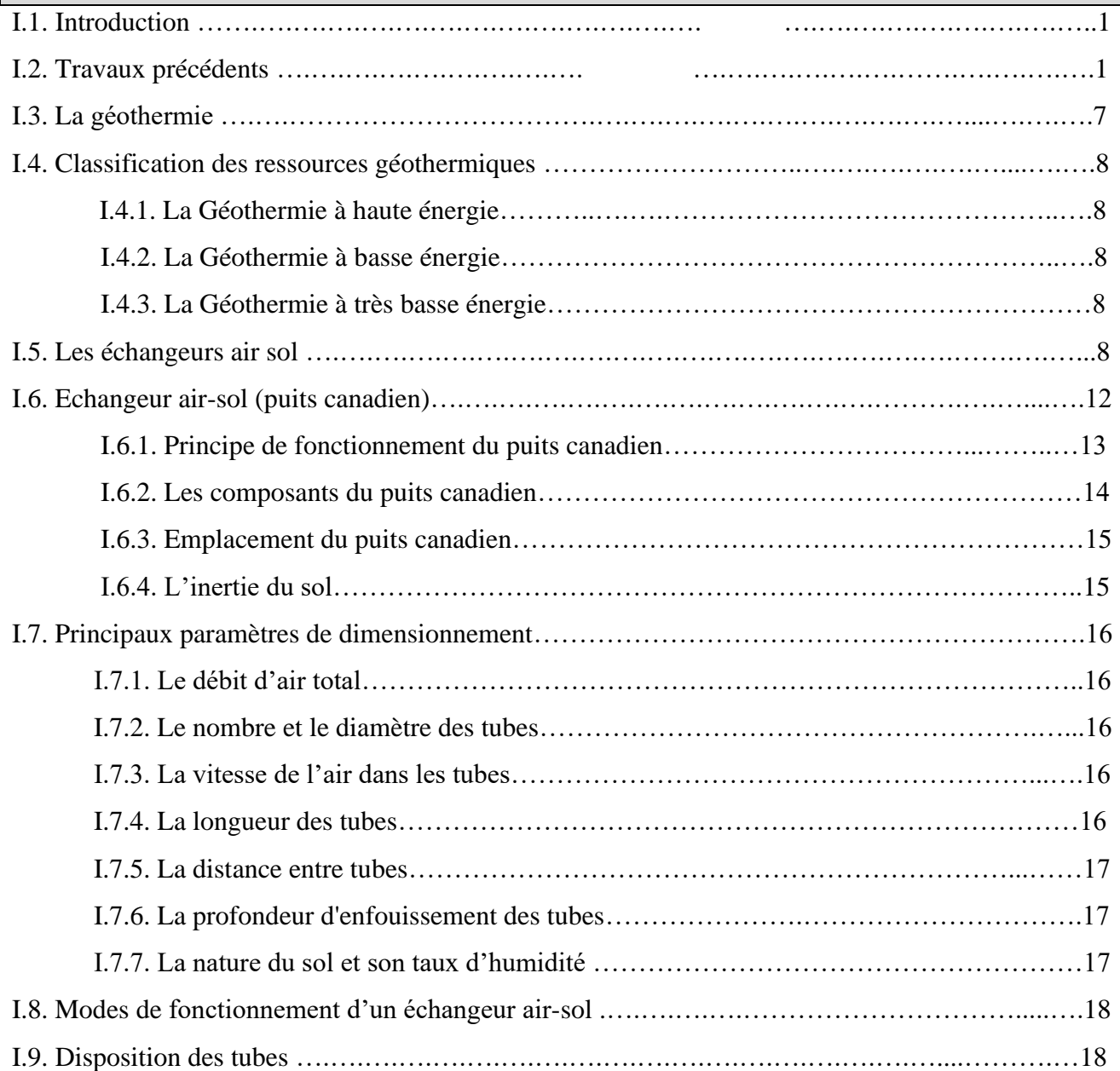

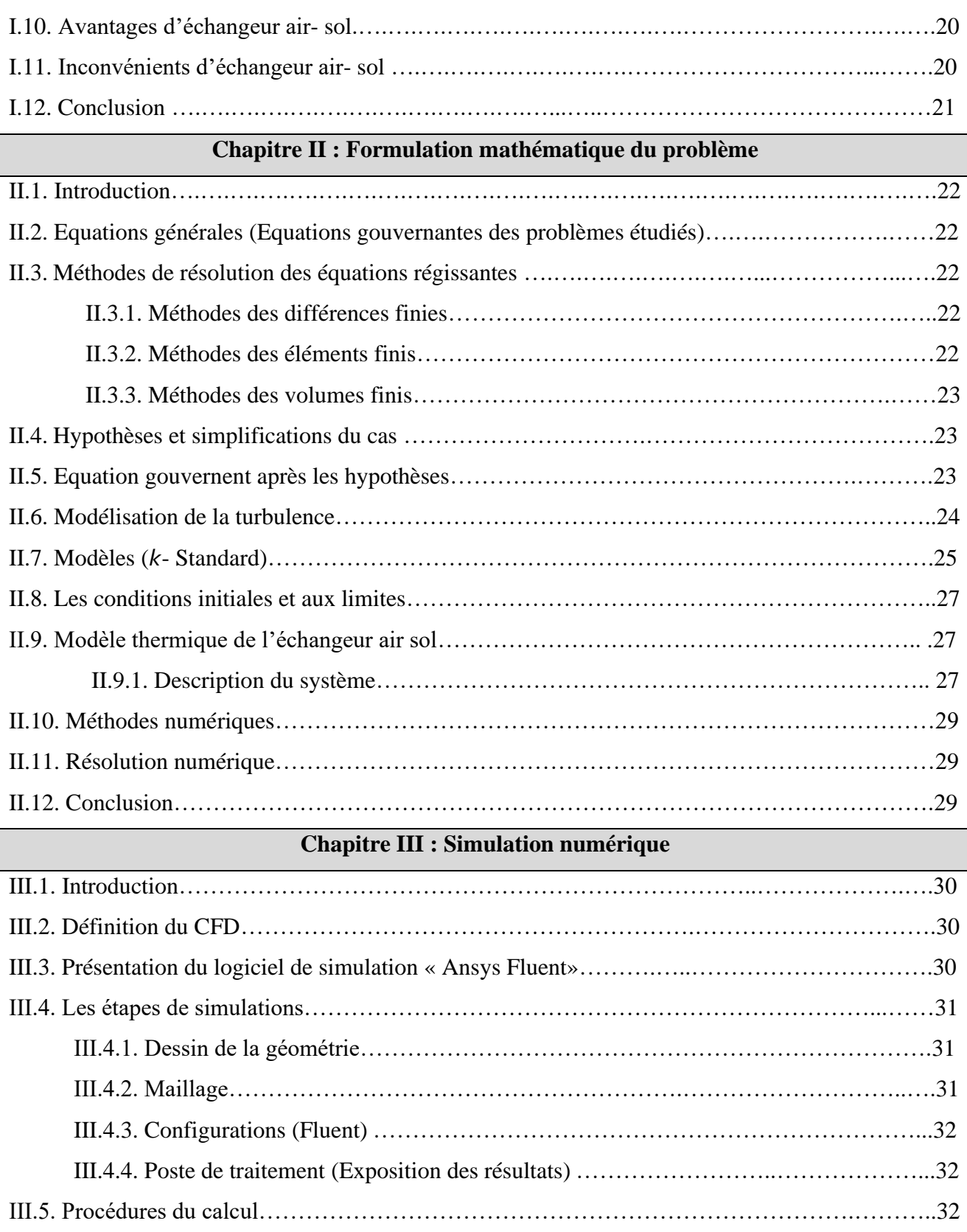

III.5.1. Menu principal du logiciel……………………………………………………..…….33

III.6. Les différentes étapes………………………………………………………………………….34

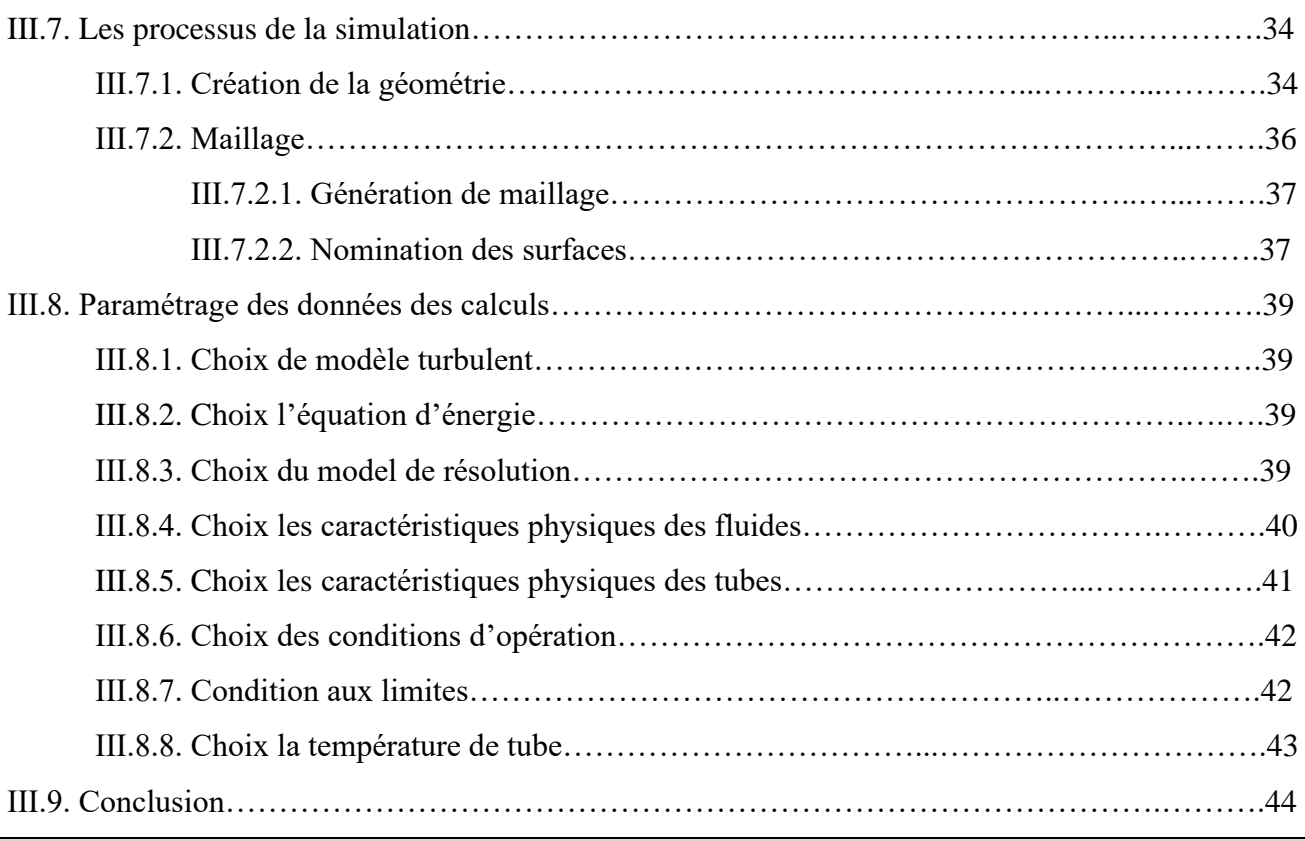

#### **Chapitre IV : Résultats et Discussions**

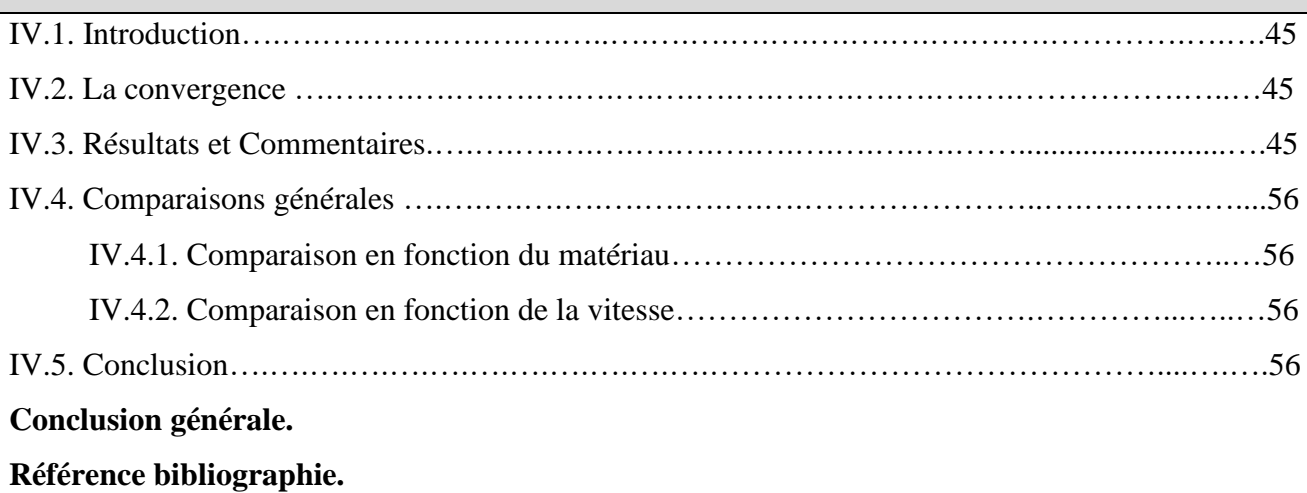

#### **Introduction générale**

 L'être humain se sent bien entre 18 et 27°C. Il dépense énormément d'énergie pour maintenir la température dans cette marge. Sans tout fois toujours y parvenir .en hiver nous chauffons, en été nous climatisons.

L'énergie renouvelable ou spécialement le rafraichissement par la géothermie, est une technique utilisée traditionnellement dans notre région de SAHARA, Les gens construisent leurs maisons sous-sol (les caves) pour rafraichir les habitas en été, on veut développer cette technique traditionnelle avec une étude scientifique approfondie et par des méthodes nouvelles qui nous permettent de l'utiliser convenablement et dans les meilleures conditions dans une société moderne.

 Cette technique nouvelle consiste à alimenter un habitat avec de l'air frais qui passe par un tube enterré à une certaine profondeur sous-sol, qui quelles que soient les conditions climatiques extérieures, le rafraichie par l'air froid ou le réchauffe par l'air chaud en utilisant l'inertie thermique du sol, l'air prend le rôle de fluide caloporteur et le tube comme un échangeur thermique tout en canalisant l'air jusqu'à l'habitat.

 Nous nous intéresserons ici à la technique de rafraîchissement utilisant l'échangeur de chaleur air-sol (appelé puits canadien ou encore puits provençal), son principe est simple, on fait passer l'air de renouvellement, avant qu'il n'entre dans la maison, dans un tube enterré. En hiver, l'air est ainsi préchauffé car le sol est plus chaud que l'air extérieur. En été, l'air est rafraîchi car c'est le phénomène inverse qui se produit.

 L'utilisation d'un échangeur air/sol, système dit «Puits canadien » pour rafraîchir l'habitation, connaît un développement important depuis quelques années. Il consiste à utiliser comme entrée pour la ventilation de la maison, de l'air qui a préalablement circulé dans un tube enterré à une certaine profondeur. La température du sous-sol étant moins variable que celle de l'air extérieur cela permet d'avoir une entrée d'air plus tempérée.

 Ce travail est basé sur la modélisation et la simulation numérique la température de sol et de l'air à la sortie d'un d'échangeur air/sol .

 La simulation numérique est un outil d'aide au pré dimensionnement des champs de sondes géothermiques. Cet outil permet aux chercheurs de conseil spécialisé d'estimer,

Au cours d'une phase d'étude de préfaisabilité, la longueur de sonde géothermique nécessaire pour couvrir les besoins en chaleur (froid et chaud) d'une maison Cet outil permet aux chercheurs de conseil spécialisé d'estimer et au cours d'une phase d'étude de préfaisabilité,

La longueur de sonde géothermique nécessaire pour couvrir les besoins en chaleur (froid et chaud) d'une maison Notre travail se composé de quatre chapitres principaux :

 Le premier chapitre présente des revues bibliographiques sur l'échangeur de chaleur airsol et présente un ensemble de définitions telles que : les énergies renouvelables, l'énergie géothermique et l'échangeur de chaleur air/sol et leurs différents types et le puits canadien Le deuxième chapitre est nous traitons de la modélisation mathématique des échangeurs airsol.

 La troisième chapitre est de présenter l'outil de simulation intégré dans le logiciel industriel Workbench ANSYS de simulation des systèmes énergétiques, que nous avons choisi pour évoluer la température de l'air traversant l'échangeur géothermique air-sol Dans le quatrième chapitre on présente les résultats numériques obtenus. Ces résultats seront discutés et comparés avec d'autres travaux dans les mêmes domaines d'études. Enfin, nous terminons ce travail par une conclusion général.

# **CHAPITRE I :**

# **Analyse bibliographique**

#### **I.1 Introduction**

 Un échangeur géothermique air-sol est un système qui utilise l'énergie thermique du sol pour chauffer ou refroidir une partie de l'air de renouvellement d'un local. Le principe du système consiste à faire passer, avant qu'il ne pénètre dans la maison, une partie de l'air neuf de renouvellement par des tuyaux enterrés dans le sol, à une profondeur de l'ordre de 1 à 2 mètres.

 Nous présentons dans ce chapitre quelques travaux des chercheurs disponibles dans la littérature qui mènent les phénomènes des échanges thermiques dans des échangeurs de type air/sol.

 Dans ce qui suit nous exposons les travaux antérieurs de quelques chercheurs dans ce domaine

#### **I.2. Travaux précédents**

 **B. Mebarki et al (2012)**, **[1]**, Ce travail est une étude des performances d'un échangeur airsol qui a été entreprise par voie de modélisation analytique. Ils ont premièrement valide le modelé de la température de sol et la température de l'air dans l'échangeur, puis Ils ont analysé l'influence de quelques paramètres, à savoir : la profondeur, le diamètre et la longueur du tube sur la température intérieure de l'échangeur.

#### ➢ **Présentation de la configuration étudiée**

Il s'agit d'un échangeur enterré constitué d'un seul tube qui va être utilisé dans la ville de Béchar.

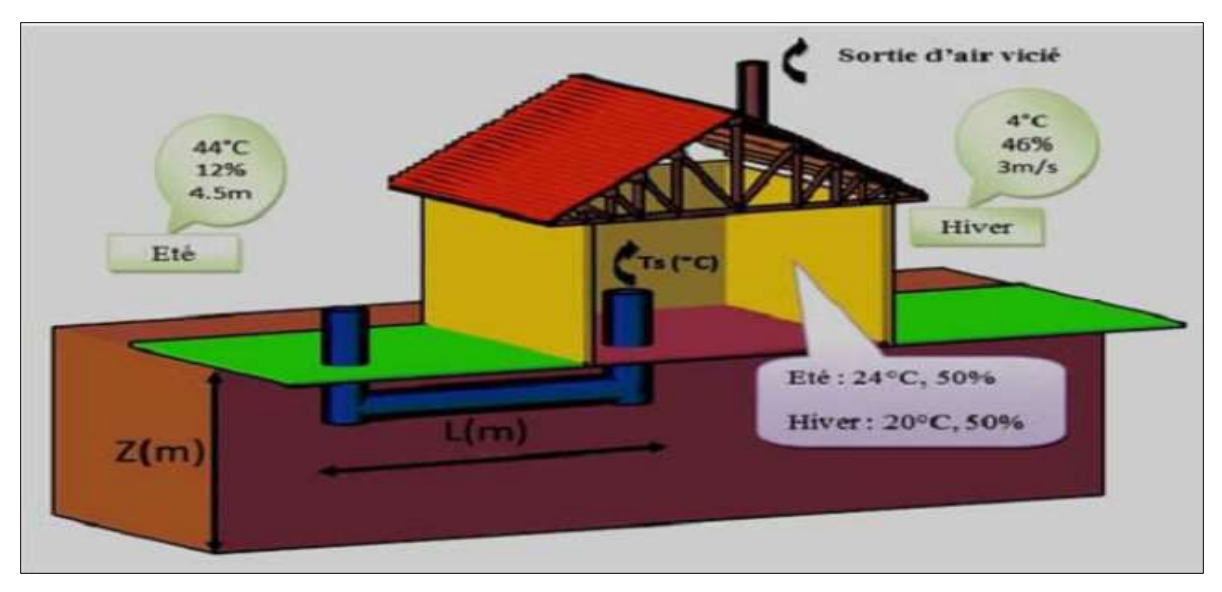

**Figure. I.1:** Configuration étudiée **[1].**

 **Stéphane THIERS et Bruno PEUPORTIER (2012**), **[2],** ont développé un modèle, qui tient compte des principaux phénomènes intervenant durant l'échange air-sol. Il se compose de deux éléments : un modèle thermique de sol et un modèle d'échangeur.

 Le premier calcule la température du sol (non perturbé) à partir du bilan énergétique à la surface du sol, de l'influence d'un bâtiment proche et de la puissance géothermique.

 Le deuxième utilise la température du sol calculée pour déterminer la température de l'air en sortie d'échangeur.

 Ce modèle a été intégré à un outil de simulation thermique du bâtiment. Deux bâtiments réels équipés chacun d'un échangeur air-sol instrumenté ont permis de confronter. Les résultats de simulation à des mesures, validant ainsi le modèle sur les configurations étudiées.

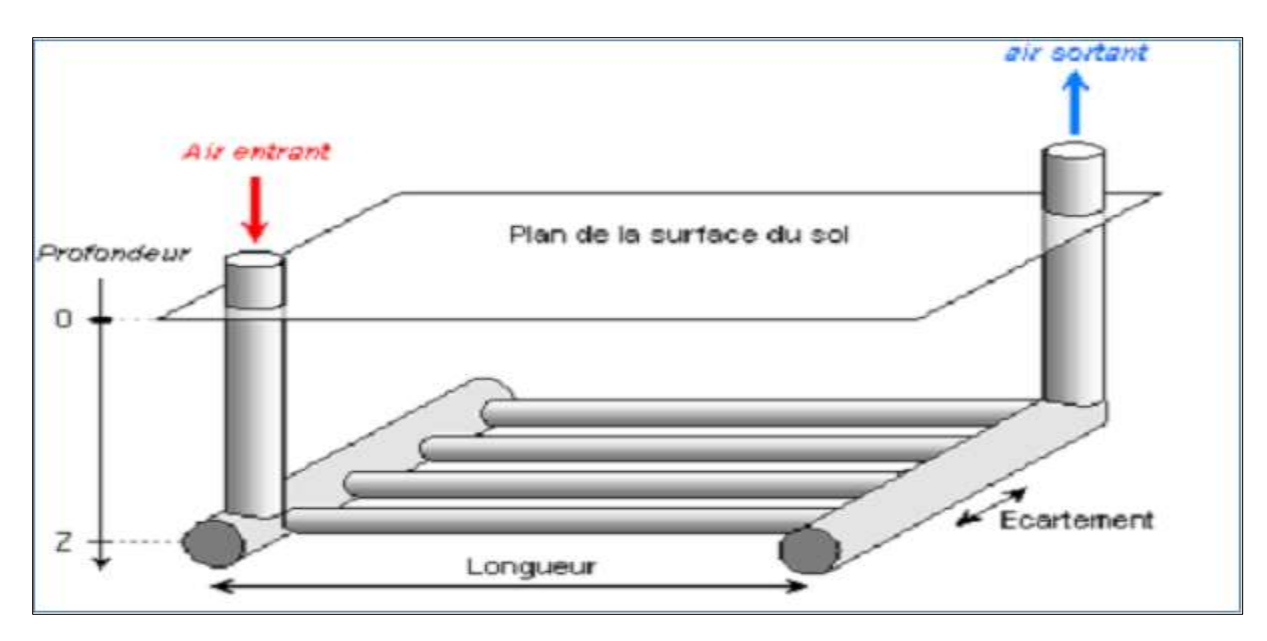

#### ➢ **Présentation de la configuration étudiée**

**Figure. I.2:** Géométrie de l'échangeur air-sol modélisé **[2].**

 **Noureddine Moummi et al (2014**), **[3],** A travers la modélisation et l'expérimentation, ils ont essayé dans ce projet pilote d'évaluer les performances d'un échangeur air/sol dit 'puits canadien'. Le modelé analytique compare aux résultats expérimentaux traduit l'influence des propriétés du sol, de la nature du conduit et la localisation du site sur l'évolution de la température de l'air le long de l'échangeur enterre, puis celle obtenue à la sortie qui pourra être exploitée en été. L'écart avec la température ambiante détermine les possibilités offertes à la technique du rafraichissement par la géothermie pour être utilisée dans les sites de climats varies en Algérie.

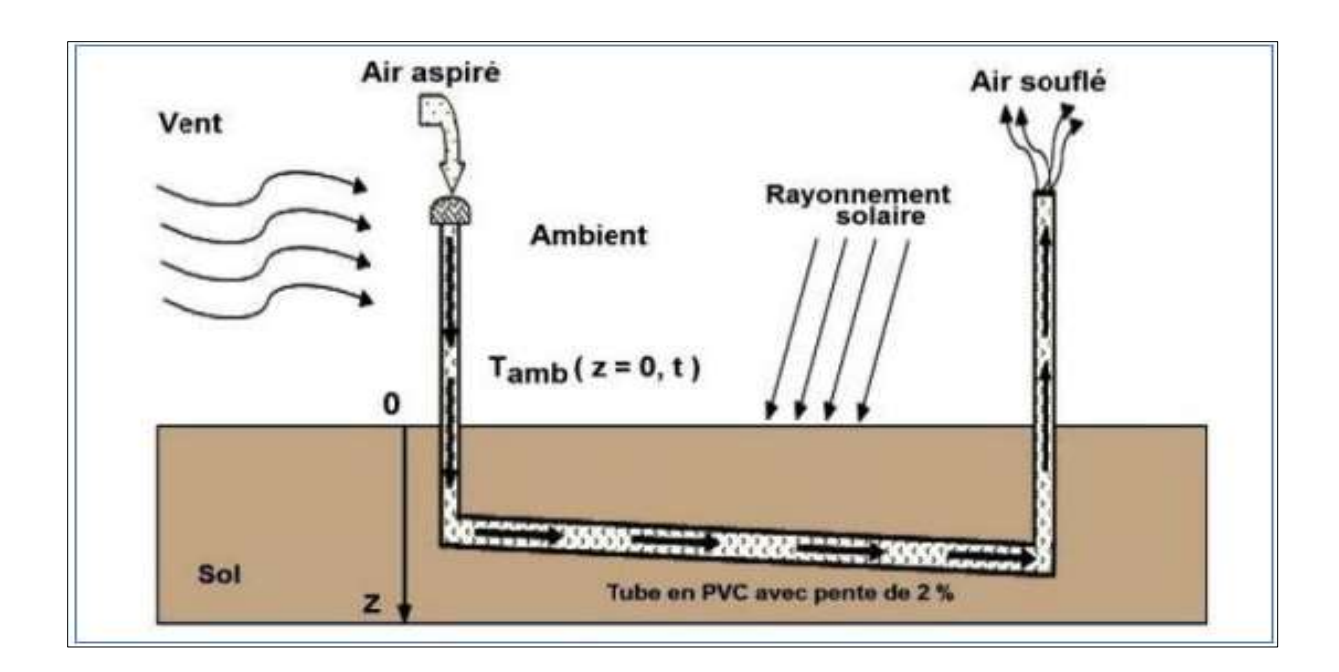

➢ **Présentation de la configuration étudiée** 

**Figure. I.3:** Schéma de puits canadien **[3].**

 **B.Kabore, W.P.G. Ouedraogo, et al (2017)**, **[4]**, ont mené une revue bibliographique et une étude analytique de l'échangeur de chaleur air-sol. Ont aussi présenté notre prototype expérimental mis en œuvre à Ouagadougou. Cette étude a permis de déterminer les paramètres importants pour la mise en œuvre d'un échangeur de chaleur air sol.

➢ **Présentation de la configuration étudiée** 

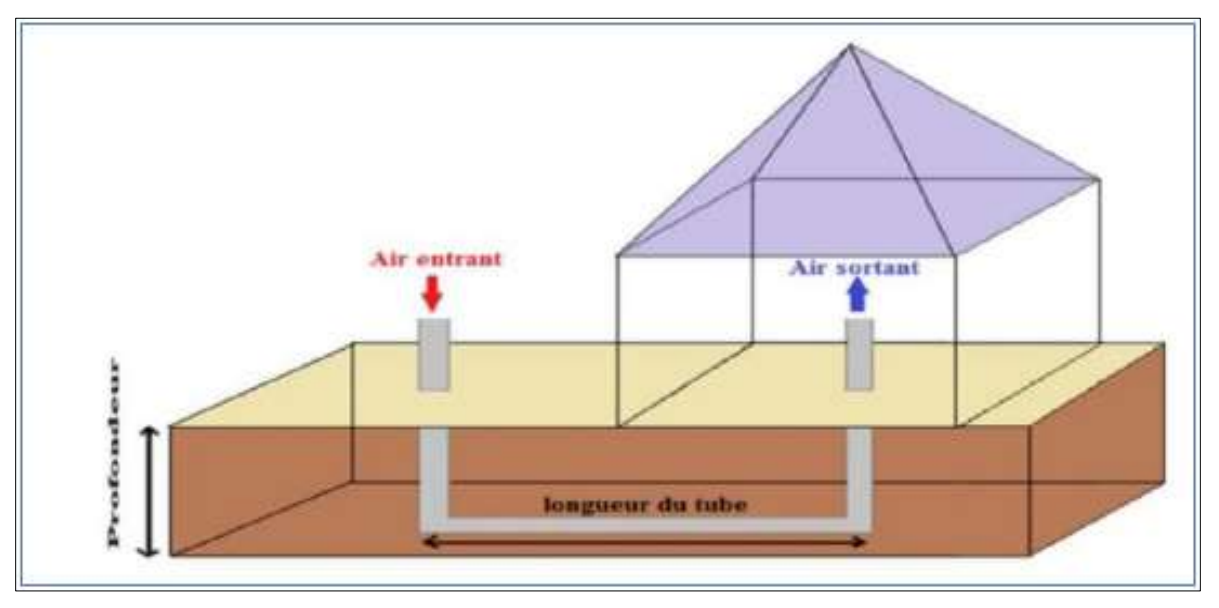

**Figure. I.4:** Géométrie simplifiée de l'échangeur air-sol étudié **[4].**

 **CHEBANA Abdel basset et A. BRIMA (2016), [5]**, ont étudié la distribution de la température à l'intérieur du sol et aussi à l'intérieur et à travers l'échangeur géothermique et l'étude de son efficacité a aussi établi une étude d'un échangeur géothermique au niveau de l'université de Biskra cette étude servira comme support de comparaison entre les rapproches ces deux études.

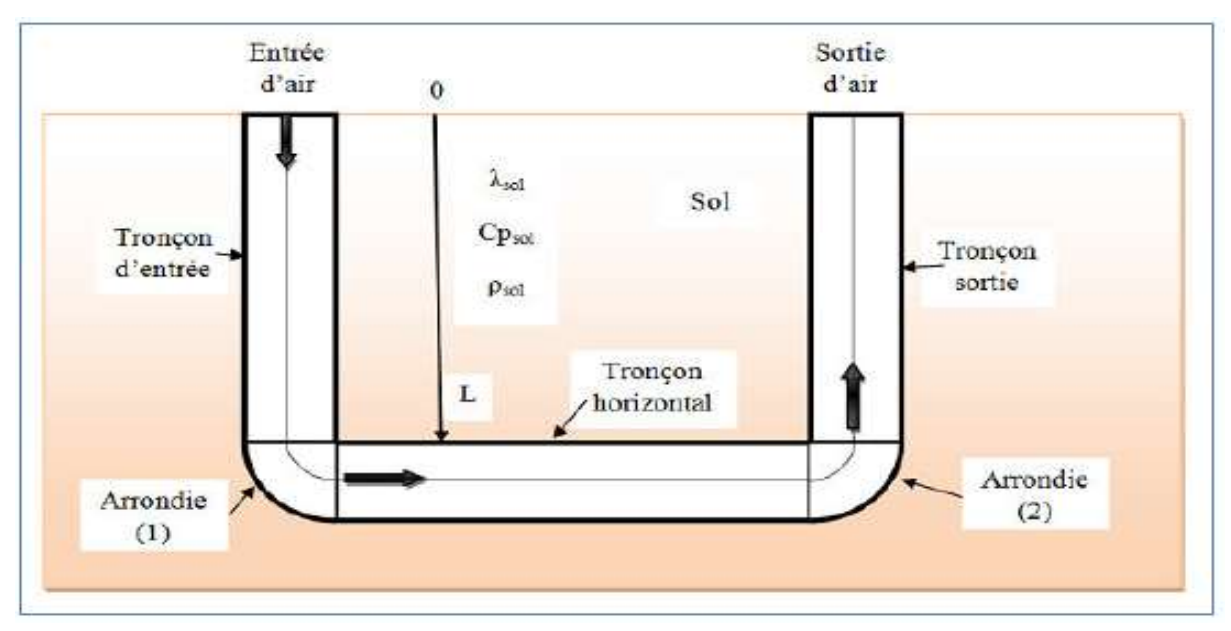

#### ➢ **Présentation de la configuration étudiée**

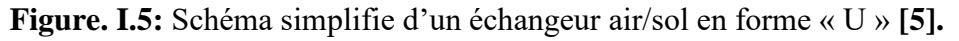

 **FONTAINE Pier-Olivier et MARCOTTE Denis (2010), [6]**, ont présenté une solution à des problèmes géothermiques dans leur mémoire. Il s'agit d'utiliser un échangeur géothermique horizontal couplé `à une pompe à chaleur pour à la fois chauffer un bâtiment et conserver l'intégrité du pergélisol sous celui-ci.

 Un nouveau modèle analytique pour boucle horizontale base sur la méthode de la source linéique finie est présenté. Ce modèle est l'extension au cas transitoire dans le sol, et pour n'importe quelle disposition des tubes placés en série, du modèle en régime permanent pour tubes parallèles de Classons et Dunant (1983). Il permet d'avoir une variation de flux le long de l'échangeur géothermique. Le modèle analytique ne peut pas tenir compte du changement de phase de l'eau souterraine étant donné la complexité du phénomène. Lorsqu'il n'y a pas de changement de phase, le modèle analytique est validé par un modèle numérique d'éléments finit 3 d. Une comparaison entre un modèle numérique tenant compte du changement de phase et le modèle analytique utilisant les paramètres thermiques d'un sol-gelé en permanence a été faite. Les résultats de cette comparaison ont démontré que le modèle analytique procure toujours une bonne approximation de la température du sol pendant la période annuelle de chauffage intensif et par le fait même, il permet de bien estimer la quantité d'énergie retirée du sol par l'échangeur géothermique souterrain (EGS). En été, la température du sol et l'épaisseur du mollisol sont surestimés par le modèle analytique ce qui fait que le modèle analytique donne des résultats conservateur

 **Xavier MOCH, Jean-Jacques ROUX et Daniel PAHUD (2013)**, **[7]**, ont étudié dans une thèse de doctorat d'un échangeur géothermique hélicoïdal implanté dans le proche sous-sol. Ces objets font partie de la famille des échangeurs géothermiques compacts, et sont une alternative aux sondes verticales et aux nappes horizontales plus couramment utilisées pour chauffer et rafraichir des bâtiments (géothermie sèche, très basse enthalpie).

 L'étude à la fois théorique et expérimentale de ces échangeurs mène `à différents modèles, numériques comme analytiques, permettant de prévoir le comportement en température du soussol comme du fluide caloporteur. Des résultats de simulation intégrant le couplage aux bâtiments sont présentés, et des outils logiciels ont été créés pour aider au dimensionnement d'installations. De surcroît, un ≪ test de réponse thermique ≫ adapté à ces échangeurs a été développé, afin de permettre d'estimer les propriétés thermiques moyennes du sous-sol et la résistance thermique liée à l'installation de l'échangeur.

 Enfin, des conseils pratiques sont donnés, dont le but est d'obtenir les températures d'utilisation les mieux adaptées aux pompes à chaleur, et en conséquence d'améliorer les coefficients de performance du système.

#### **David Amitrano : [25]**

#### **Eléments de dimensionnement d'un échangeur air/sol dit puits canadien**

 L'utilisation d'un échangeur air/sol, système appelé communément ≪ **puits canadien** ≫ en France et parfois ≪ puits provençal ≫ lorsqu'il sert à rafraichir l'habitation, connait un développement important depuis quelques années. Il consiste à utiliser comme entrée pour la ventilation de la maison, de l'air qui a préalablement circule dans un tube enterre a une certaine profondeur. La température du sous-sol étant moins variable que celle de l'air extérieur cela permet d'avoir une entrée d'air plus tempérée. En hiver, l'air est réchauffe avant de pénétrer dans la maison ; en été il est rafraichit. Il s'agit ainsi du système de géothermie le plus simple qui soit, avec une consommation électrique réduite à la celle du ventilateur utilisée pour la circulation de l'air.

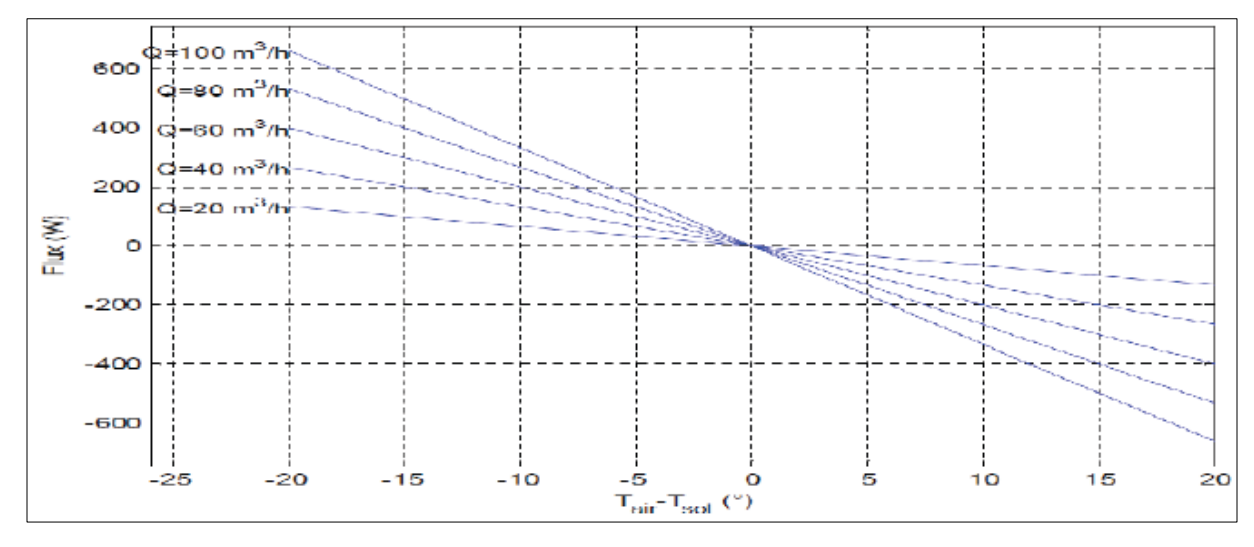

**Figure. I.6:** Flux thermique récupérable en fonction de la différence de température air/sol et du débit volumique **[25**].

 La (figure I.6) montre l'effet du débit et de la différence de température entre le sol et l'air sur le flux thermique. Pour les périodes où la température du sol est supérieure à celle de l'air, le flux est positif (réchauffement du bâtiment) Dans le cas contraire, le flux est négatif (Rafraichissement du bâtiment).

 **Argiriou et Liparaki [14**] ont réalisé huit différents modèles algorithmiques pour prévoir la performance des échangeurs de chaleur air/sol, ces modèles sont validés par des résultats

expérimentaux. Cette évaluation correspond à la température de l'air ambiant, débit d'air, la longueur des pipes, le diamètre des pipes et leur profondeur. Cette étude a prouvé également que seulement les changements de longueur et de diamètre de la pipe et de la vitesse d'air dans la pipe jusqu' à une certaine limite peuvent modifier la température de l'air de sortie. Après cette limite, les changements n'influencent pas sur la performance du système.

Une étude expérimentale et numérique d'un échangeur de chaleur air /sol, réalisée par :

 **Trombe et al. [15]** dont le but de présenter les différentes possibilités d'utilisation offertes par un échangeur de l'air-sol. Le couplage de ce système à une maison individuelle montre que ce type d'échangeur peut être employé pour sauver 10% de consommation d'énergie de la maison en préchauffant l'air frais en hiver, ainsi qu'il peut améliorer les conditions de confort en été et refroidir l'air à l'intérieur des bâtiments. Pendant la période estivale, la capacité de refroidissement n'est pas toujours suffisante, ce qui nécessite l'utilisation d'un dispositif de climatisation conventionnel. Néanmoins, il peut réduire la consommation de climatisation.

L'application de la technique CFD prend sa place dans plusieurs travaux tels que ceux de :

 **Misra et al. [16]** qui ont développé un modèle sous solveur FLUENT 6.3. L'analyse basée sur CFD a été utilisée pour résoudre le champ de la température autour de la conduite enterrée horizontalement d'EAHE, avec un maillage non structurée. Ainsi qu'étudier l'influence de la conductivité thermique du sol sur l'efficacité de l'échangeur. Ont considérés que la température de la paroi des tubes enterrées est constante de 300.2 K tout le long d'EATHE et la vitesse de l'air à l'intérieur de l'échangeur est 5m/s.

#### **I.3. La géothermie**

 La géothermie c'est science qui étudie des phénomènes thermiques internes du globe terrestre et dès leur utilisation comme source énergie

 L'énergie géothermique : c'est principalement dû à la déférence de température entre le centre de la terre et la surface **[8].**

Devant la multitude d'échange thermique qui est mis en jeu, les principaux, sont :

- Apport radiatif solaire totale (flux direct  $+$ flux diffus  $+$  effet de serre)
- Convection dans l'air
- Rayonnement infrarouge émis par le sol
- Conduction dans le sol et dans l'air

#### **I.4. Classification des ressources géothermiques**

 On distingue plusieurs types de géothermie en fonction de la température de la ressource et du mode d'utilisation de l'énergie **[9].**

#### **I.4.1. La Géothermie à haute énergie**

(Haute enthalpie, haute température, profonde)

-La profondeur : plus de 1500 mètres.

-La température : entre 80 °C et 300 °C

-L' objectif : Production d'électricité et de chaleur à la fois.

-Le moyen : une turbine à vapeur pour l'électricité et de récupération des condensats de vapeur pour la chaleur **[9].**

#### **I.4.2. La Géothermie à basse énergie**

-La profondeur : 1500 et 2500 mètres.

-La température : entre 30 °C et 100 °C.

-L'objectif : le chauffage urbain collectif par réseau de chaleur et certaines applications industrielles.

-Le moyen : Pompe à chaleur sur une nappe phréatique, afin de prélever et transférer de l'énergie contenue dans l'eau souterraine vers les locaux à chauffer ou à climatiser **[9].**

#### **I.4.3. La Géothermie à très basse énergie**

-La profondeur : centaines mètres.

-La température : entre 10 et 30°C.

-L' objectif : la climatisation passive avec par exemple le système du puits provençal et le chauffage et la climatisation.

-Le moyen : pompe à chaleur géothermique prélevant la chaleur provient non pas des profondeurs de la croûte terrestre, mais du soleil et du ruissellement de l'eau de pluie, le sol du terrain jouant un rôle d'inertie thermique **[9].**

#### **I.5. Les échangeurs air sol**

 Un échangeur air sol est un système qui utilise le sous-sol comme une source d'énergie et l'air comme un moyen d'échange de la chaleur. La conception d'un tube enterré (échangeur air sol) implique l'utilisation d'un tube en métal ou en PVC enterré à une profondeur de 1 à 4 m L'air peut extraire l'énergie thermique du sol au cours de son trajet dans le tube enterré pour le refroidissement des espaces, locaux et bâtiments pendant l'été. Lorsque l'air entrant au local est prélevé de l'extérieur et circule dans les tubes, le système dit 'système à boucle ouverte' (figure I.7), par contre, lorsque l'air intérieur est prélevé du local lui-même à travers des tubes, le système est connu sous le nom 'Système à boucle fermée' (figure I.8).La performance thermique des tubes enterrés est fonction de la température d'entrée de l'air, les caractéristiques thermiques des tubes et sol, la vitesse d'écoulement de l'air, la géométrie des tubes et la profondeur d'enfouissement des tubes **[11].**

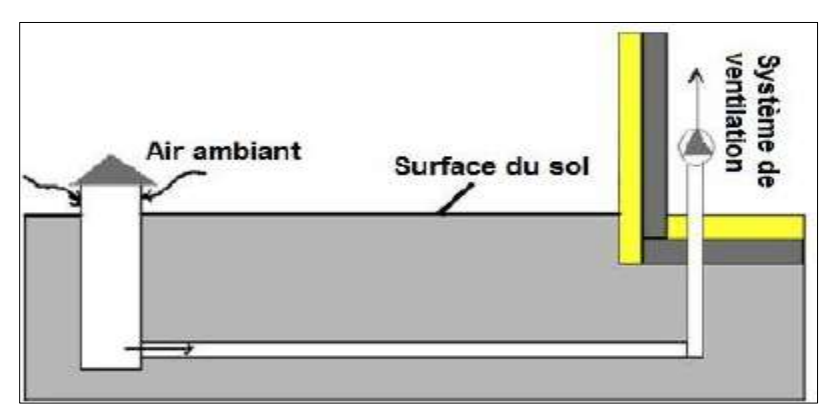

**Figure. I.7:** Echangeur air sol (système à boucle ouverte) **[11].**

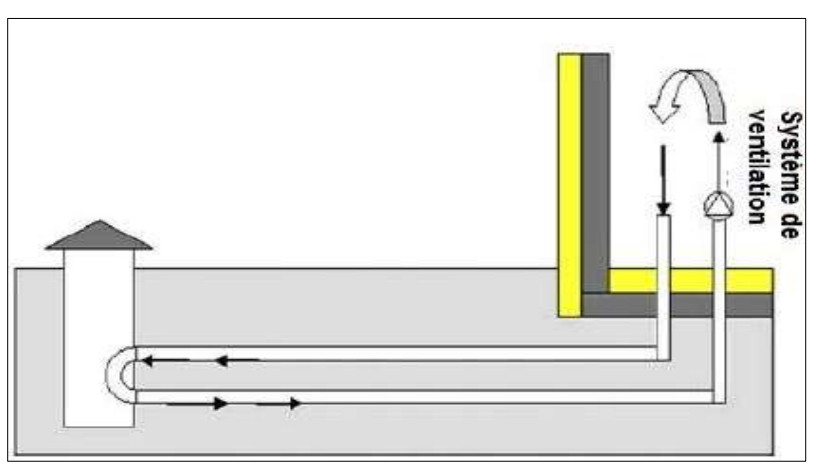

**Figure. I.8:** Echangeur air sol (système à boucle fermée) **[11].**

On trouve dans la littérature des différents types d'installation des échangeurs air sol, la (figureI.9) illustre un échangeur air sol horizontal qui comporte un certain nombre de tubes raccordés entre eux soit en série ou en parallèle. Cette configuration est habituellement la plus rentable lorsque l'espace du jardin est suffisant et les tranchées sont faciles à creuser

Aux États-Unis d'Amérique, certains échangeurs air sol spéciaux ont été développés pour les systèmes pompes à chaleur, dans lesquels les tubes sont courbés en une forme spirale (figureI.10). De cette façon, il est possible de placer plusieurs tubes dans des tranchées plus courtes afin de réduire la superficie du terrain nécessaire. Ces types des échangeurs sont mieux adaptés pour le chauffage et le refroidissement des locaux construisent dans un sol à faible accumulation de l'énergie.

Les échangeurs air sol verticaux ou les sondes géothermiques (figureI.11) sont largement utilisés lorsqu'il est nécessaire d'installer une capacité d'échange de chaleur suffisante dans une petite superficie. Ce type des échangeurs est généralement plus cher à installer, par contre il est moins coûteux de côté tuyauterie que les échangeurs horizontaux **[11].**

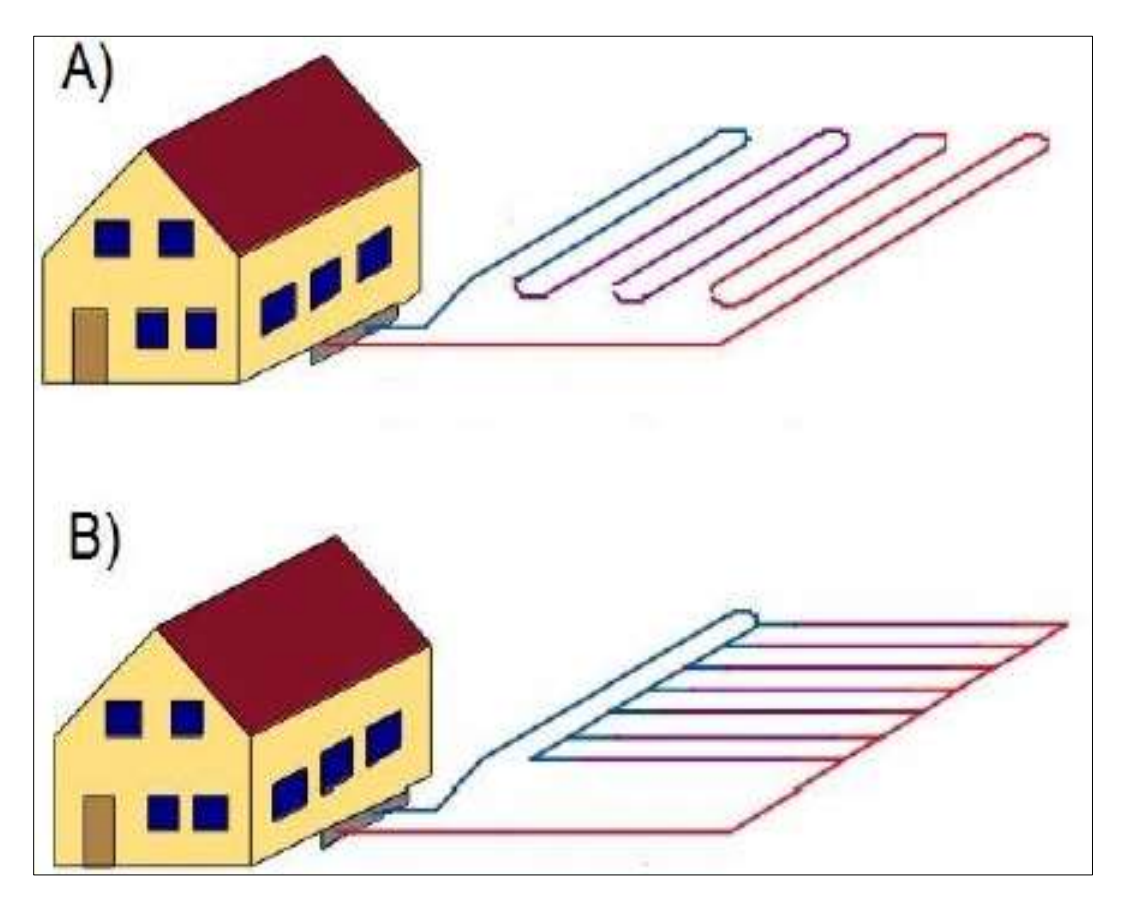

**Figure. I.9 :** Echangeur air sol horizontal (style européen) A. Connexion en série, B. Connexion en parallèle **[11].**

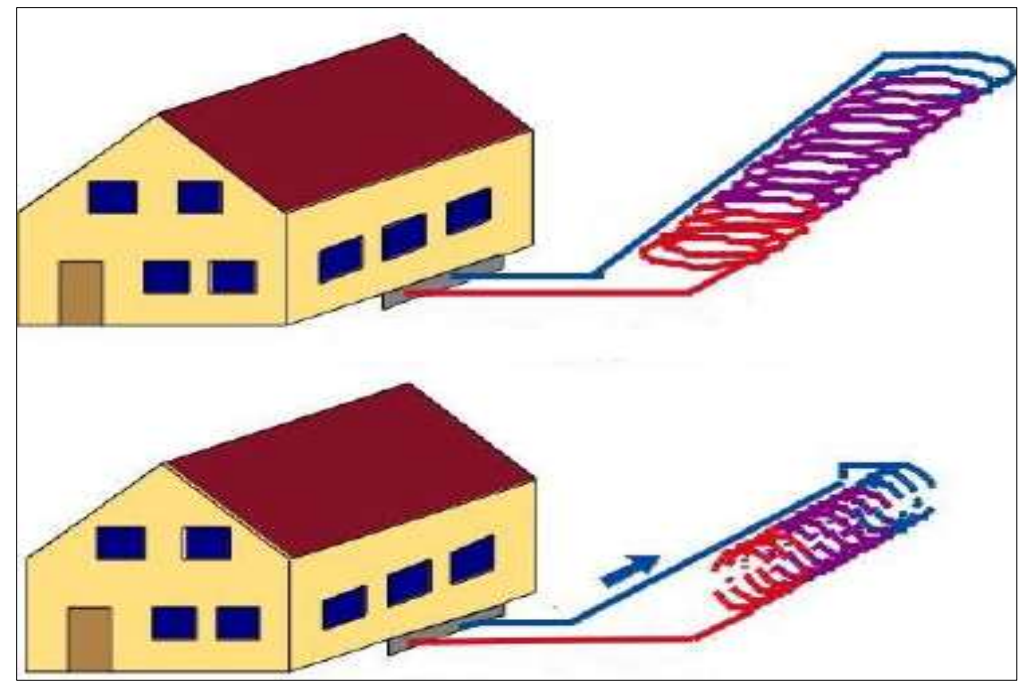

**Figure. I.10:** Echangeur air sol spirale (Amérique du Nord) **[11].**

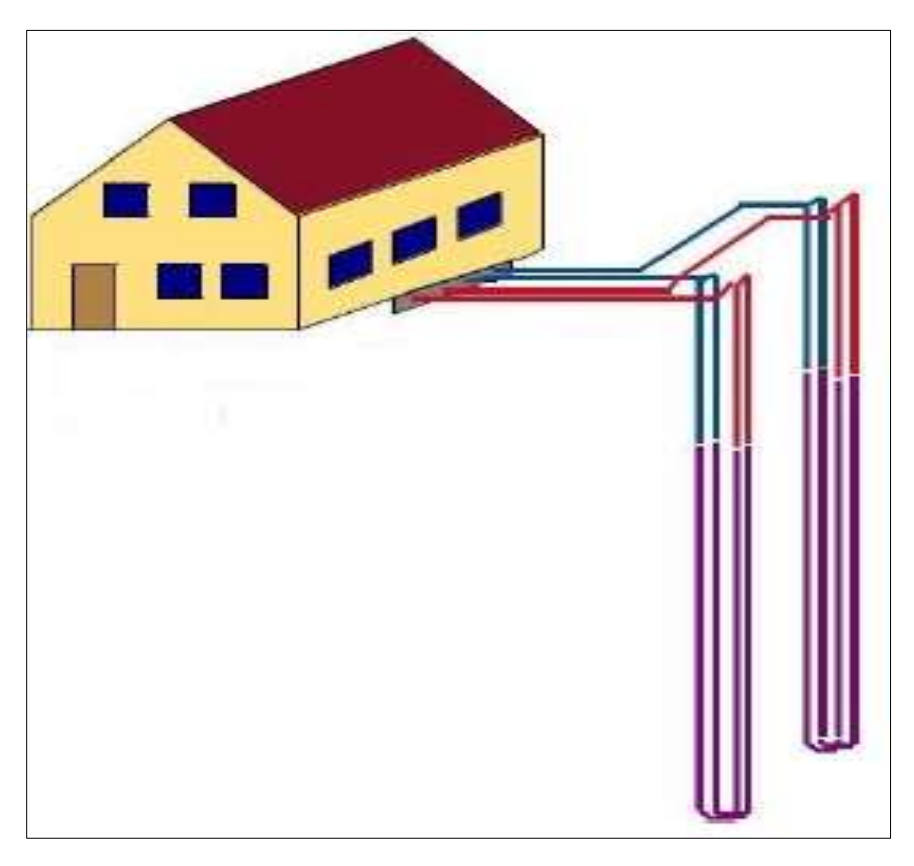

**Figure. I.11:** Echangeur air sol vertical **[11].**

#### **I.6. Echangeur air-sol (puits canadien)**

 L'échangeur air-sol est un système géothermique consiste à rafraîchir l'air pour ventilation des bâtiments. II suffit d'enterrer un ou plusieurs tuyaux sur un trajet suffisamment long et de faire circuler l'air. L'air extérieur transite dans ce réseau de gaines par convection forcée, se réchauffe en hiver ou se refroidit en été, avant d'être soufflé dans le bâtiment. Le principe de l'échangeur air-sol est de faire circuler l'air neuf dans un conduit enterré grâce à un ventilateur, avant de l'insuffler dans le bâtiment. En hiver, l'air se réchauffe au cours de son parcours souterrain, les besoins de chauffage liés au renouvellement d'air des locaux sont alors réduits et le maintien hors gel du bâtiment peut être assuré, le puits est alors dit puits canadien. En été, l'air extérieur profite de la fraîcheur du sol pour se refroidir et arriver dans le bâtiment durant la journée à une température inférieure à celle d'extérieure, le puits est alors dit puits provençal **[10].**

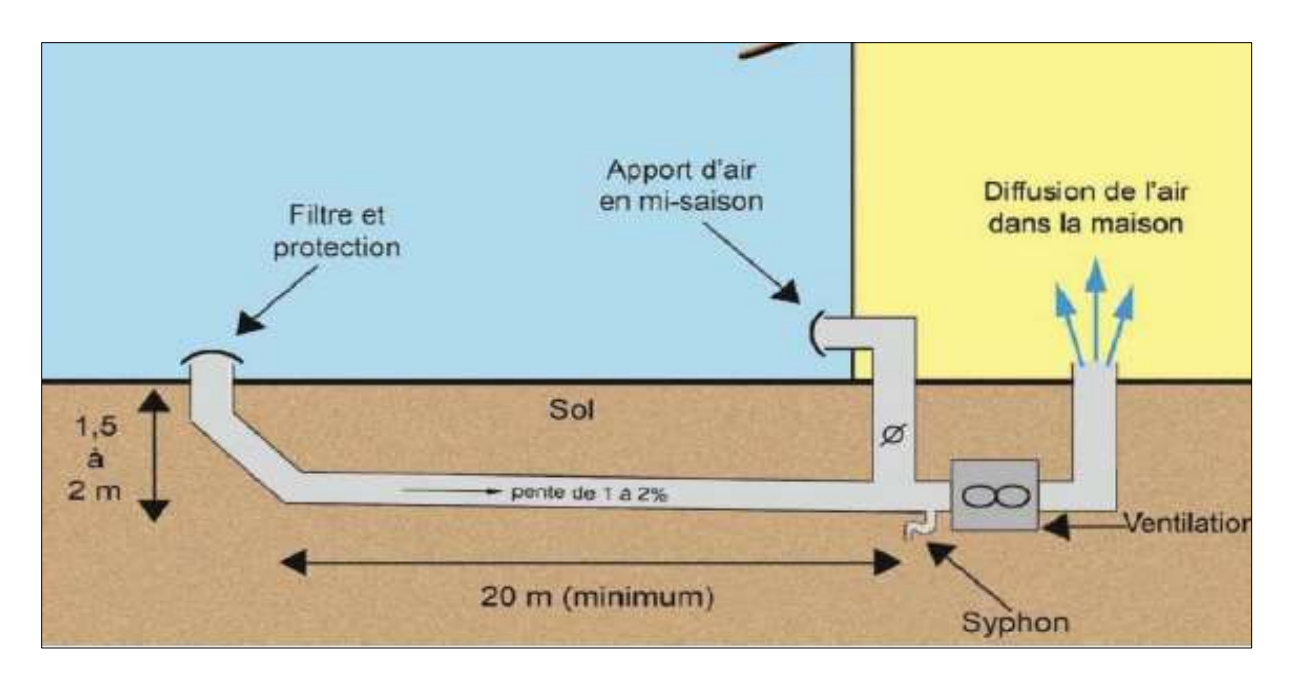

**Figure. I.12:** Schéma d'un d'échangeur air/sol **[10].**

#### **I.6.1 Principe de fonctionnement du puits canadien**

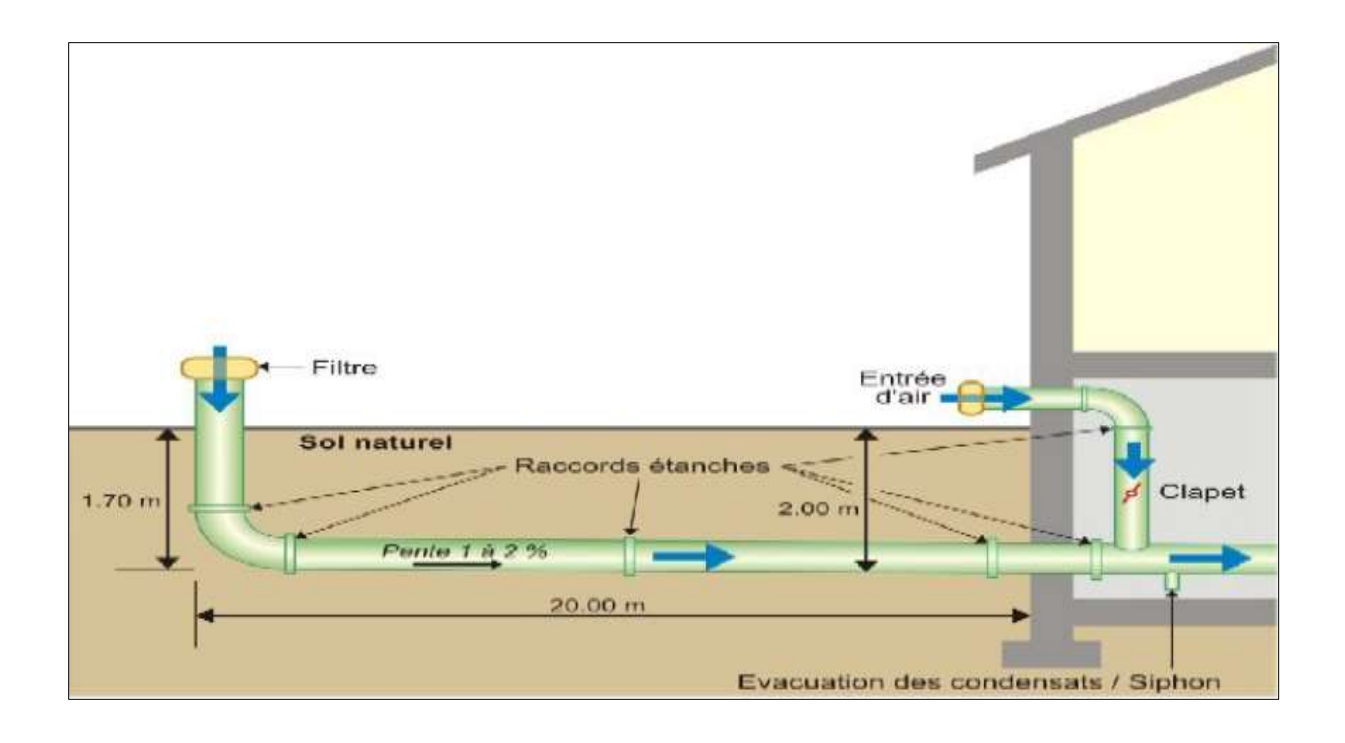

**Figure. I.13:** Schéma de principe de fonctionnement du puits canadien **[8].**

Le principe du puits canadien/provençal est de faire circuler l'air neuf de ventilation dans un conduit enterré grâce à un ventilateur, avant de l'insuffler dans le bâtiment.

 En hiver, l'air se réchauffe au cours de son parcours souterrain, les besoins de chauffage liés au renouvellement d'air des locaux sont alors réduits et le maintien hors gel du bâtiment peut être assuré. Le puits est alors dit puits canadien.

En été, l'air extérieur profite de la fraîcheur du sol pour se refroidir et arriver dans le bâtiment durant la journée à une température inférieure à la température extérieure. Le puits est alors dit puits provençal **[8].**

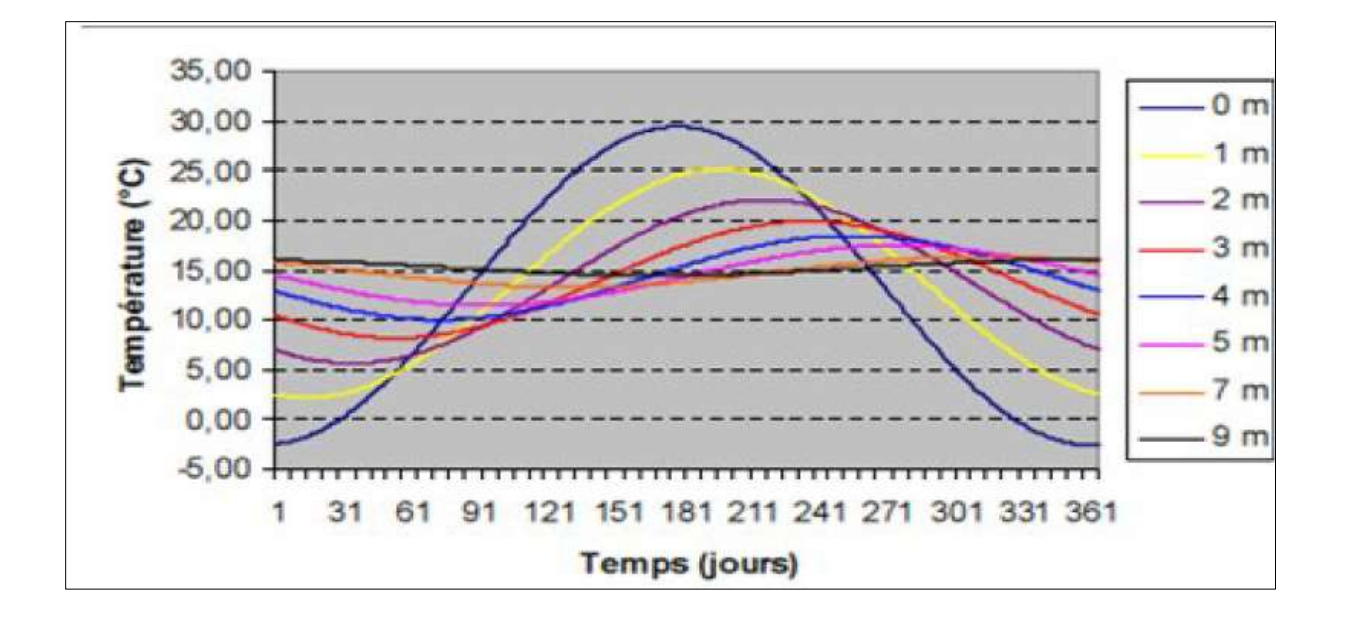

**Figure. I.14:** La température de sol moyen en fonction de sol **[8].**

#### **I.6.2. Les composants du puits canadien**

 Le système se compose d'une entrée d'air, munie de filtres pour empêcher les rongeurs de pénétrer dans le puits, d'une canalisation enterrée sur 30-50m, lisse et pentue pour l'écoulement des eaux de condensation, enterrée à une profondeur moyenne de 1.50m, d'un siphon ou d'un regard pour leur récupération, et d'un ventilateur pour l'insufflation dans une ou plusieurs pièces. Donc, les quatre principaux éléments sont :

Entrée d'air neuf

Conduit

Système d'évacuation des condensats

Ventilateur système de régulation du puits **[10].**

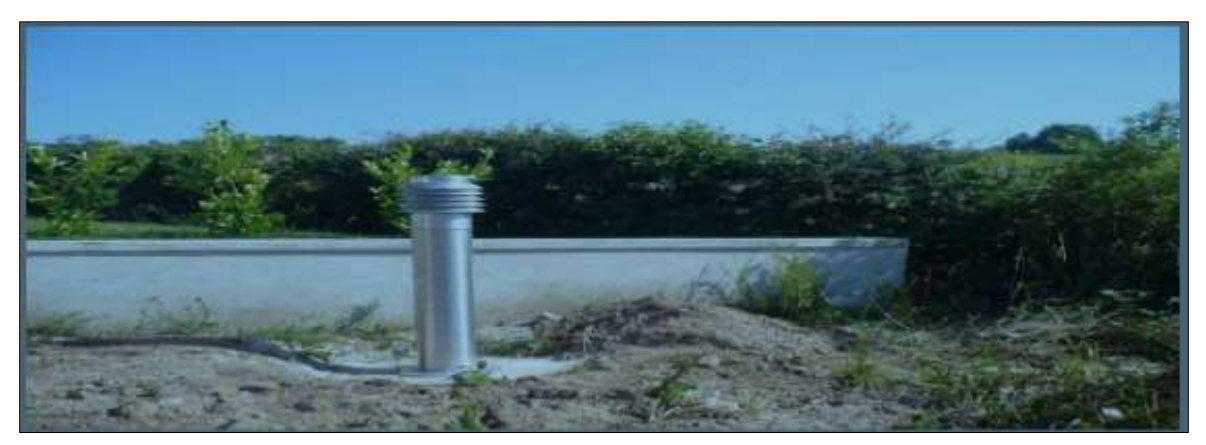

**Figure. I.15:** La prise d'entrée de l'air neuf **[10].**

#### **I.6.3. Emplacement du puits canadien**

Trois manières d'installation de l'échangeur air-sol sont possibles :

- 1- Sous le bâtiment
- 2- Dans les fouilles du bâtiment
- 3- Dans le terrain

Techniquement, ces variantes sont équivalentes, la différence se situe au niveau des coûts de terrassement, la deuxième variante étant la plus intéressante financièrement, aucun terrassement supplémentaire n'étant à réaliser. Lors de la mise en place des tuyaux, il faut éviter au maximum les coudes et angles créant des pertes de charge. De plus un écart entre les tuyaux parallèles d'au moins 0,8m doit être conservé **[10].**

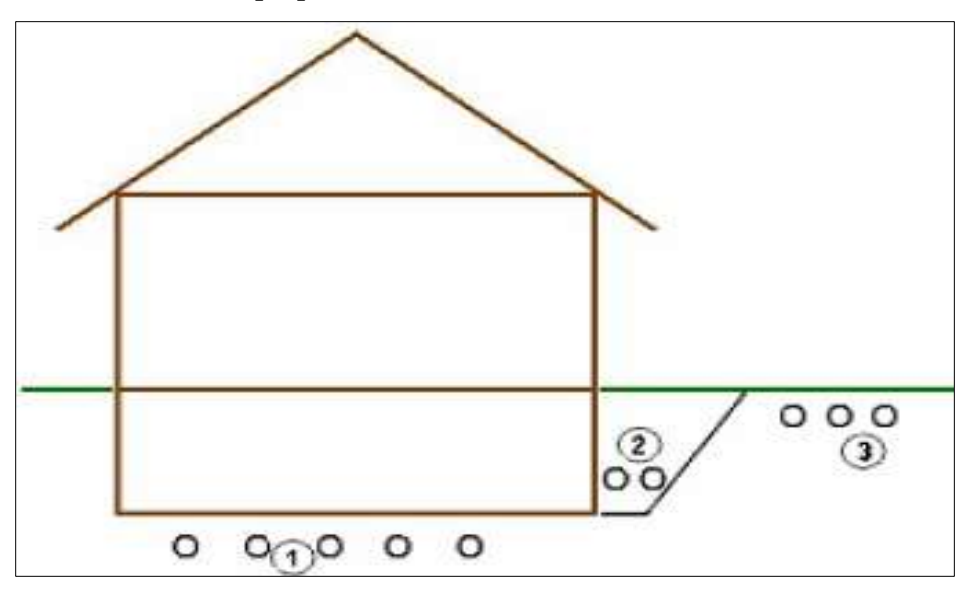

**Figure. I.16:** Emplacement du puits **[10].**

#### **I.6.4. L'inertie du sol**

 L'inertie est une qualité précieuse lorsqu'il s'agit de chauffage ou de rafraîchissement d'un bâtiment. En effet la fraîcheur estivale d'un bâtiment « ancien » s'explique principalement par son inertie thermique élevée, qui résulte à la fois de l'épaisseur et des propriétés du matériau "pierre". La ventilation pour le confort d'été est donc d'autant plus efficace que la masse du bâtiment est importante car l'inertie thermique est complémentaire de la ventilation, et indispensable pour que celle-ci soit efficace. Dans ce sens le puits canadien, associé au système de ventilation, est intéressant lorsque le bâtiment est léger c'est à dire avec peu d'inertie **[10].**

#### **I.7. Principaux paramètres de dimensionnement**

 L'analyse de la littérature consultée a permis d'identifier les paramètres influant sur le comportement thermique de l'échangeur air-sol et de distinguer les plus prépondérants. Ces paramètres sont considérés pour le dimensionnement d'un échangeur air-sol **[12].**

#### **I.7.1. Le débit d'air total**

 Le débit total de l'air circulant dans l'échangeur doit assurer l'ensemble des besoins de renouvellement d'air des pièces à ventiler. Le régime de ventilation peut varier selon le mode de fonctionnement (réduit en préchauffage, plus élevé en rafraîchissement). La détermination du débit d'air total maximal constitue le premier paramètre de dimensionnement de l'échangeur **[12].**

#### **I.7.2. Le nombre et le diamètre des tubes**

 Le nombre et le diamètre des tubes définissent la section totale de tubes par laquelle va circulé l'air. Ils influent à la fois sur la vitesse d'écoulement de l'air et sur la surface de contact entre l'air et le sol. Ces paramètres sont ajustés en fonction du débit nominal de ventilation. En pratique, pour les installations domestiques, le diamètre utilisé se situe entre 16 cm et 20 cm, mais il peut être bien supérieur sur des installations de grande taille. Le nombre de tubes est conditionné par l'espace disponible pour l'installation de l'échangeur **[12].**

#### **I.7.3. La vitesse de l'air dans les tubes**

 La vitesse de l'air ne constitue pas un paramètre indépendant, puisqu'elle découle directement du choix des trois paramètres précédents. Néanmoins, elle impose le type d'écoulement (laminaire, turbulent) et influe donc non seulement sur la valeur du coefficient d'échange convectif entre l'air et les tubes, mais aussi sur les pertes de charges mécaniques qui doivent être compensées par le ventilateur. Afin de limiter les pertes de charge, cette vitesse est le plus souvent maintenue en deçà de 3 à 4 m/s **[12].**

#### **I.7.4. La longueur des tubes**

 La longueur des tubes détermine la surface d'échange et le temps de séjour de l'air dans les tubes. Il existe donc une longueur optimale de l'échangeur, liée à la longueur caractéristique de l'échange thermique L, qui peut être obtenue en confrontant le surcoût économique de l'échangeur (constant avec la longueur) à l'économie d'énergie apportée par l'allongement des tubes. Par conséquent, il est préférable d'employer plusieurs tubes de longueur raisonnable (20 m à 40 m) plutôt qu'un ou deux tubes beaucoup plus longs **[12].**

#### **I.7.5. La distance entre tubes**

 Les fonctions de stockage et d'amortisseur thermique du sol sont assurées par le volume de sol situé tout autour de chaque canalisation. L'épaisseur de sol concernée est proportionnelle à la profondeur de pénétration du signal thermique, qui dépend de la période de variation des phénomènes mis en jeu. Ainsi, si la distance entre deux tubes est du même ordre de grandeur ou inférieure à la profondeur de pénétration, la température de la portion de sol située entre ces tubes est influencée simultanément par ces deux tubes, ce qui réduit localement la capacité de stockage du sol. L'influence de la distance entre les tubes sur les performances de l'échangeur est peu abordée dans la littérature. Pourtant, il semble important d'assurer une distance minimale afin de limiter l'interaction entre deux tubes adjacents et d'optimiser ainsi l'exploitation de l'inertie du sol. Donc, une distance de 40 cm sera suffisante pour

Maintenir l'effet de stockage thermique pour des variations journalières. Par contre, un stockage thermique saisonnier nécessiterait un espacement de l'ordre de 3 m, qui n'est généralement pas envisageable en pratique **[12].**

#### **I.7.6. La profondeur d'enfouissement des tubes**

 Pour un échangeur air-sol, le sol joue le rôle d'isolant et de tampon thermique entre l'atmosphère et les canalisations enterrées. La profondeur d'enfouissement influe sur la qualité de cette isolation. Les variations de température de l'air extérieur sont d'autant plus amorties et déphasées par le sol que la profondeur est grande. Au-delà d'une dizaine de mètres sous la surface du sol, la température du sol ne dépend quasiment plus des conditions atmosphériques.

#### **I.7.7. La nature du sol et son taux d'humidité**

 La capacité calorifique et la conductivité du sol ont une influence importante sur l'efficacité du système. Elles dépendent de la composition du sol mais aussi de son taux d'humidité et des migrations d'eau en son sein. La capacité thermique du sol correspond à la moyenne des capacités calorifiques de ses différents constituants : minéraux, matières organiques, air et eau. L'eau possède une capacité et une conductivité thermiques supérieures à celles des autres constituants du sol. Ainsi, un sol humide emmagasine mieux la chaleur qu'un sol sec et la transmet plus facilement à l'air dans les canalisations de l'échangeur. Cet effet est mis à profit pour augmenter temporairement la performance des échangeurs thermiques air-sol en humidifiant le sol par arrosage **[12].**

#### **I.8. Modes de fonctionnement d'un échangeur air-sol**

Trois modes de fonctionnement de l'échangeur air-sol, qui sont appropriés à chaque saison :

#### **a. Fonctionnement en hiver**

 En hiver, la température extérieure est inférieure à la température de sol, l'air est réchauffé en traversant l'échangeur géothermique. Grâce à la chaleur du sous-sol cet air chaud permet de réaliser des économies d'énergie.

#### **b. Fonctionnement en été**

 En été, la température du sous-sol est basse. L'air extérieur est rafraîchi en traversant l'échangeur géothermique puis diffusé dans l'habitation, entraînant une réduction de la température ambiante pour un meilleur confort.

#### **c. Fonctionnement au printemps / automne**

 Pendant les intersaisons, la température extérieure subit des variations importantes (journées ensoleillées – nuits froides), mais la température du sous-sol reste stable (fraîche au printemps – encore chaude en automne). Par une chaude journée de printemps, il n'est pas souhaitable d'amener de l'air neuf par l'intermédiaire de l'échangeur géothermique, cet air serait plus frais que l'air extérieur. Par contre, le préchauffage de l'air par l'échangeur géothermique pendant les nuits fraîches du printemps est souhaitable. L'exemple inverse (journées fraîches, nuits chaudes) est valable pour les journées d'automne **[10].**

#### **I.9. Disposition des tubes**

Afin de minimiser les pertes de charge au sein du conduit et de faciliter son entretien, il est conseillé de limiter le nombre de coudes. Deux dispositions sont majoritairement utilisées lorsque le puits ne comporte qu'un seul tube **[13].**

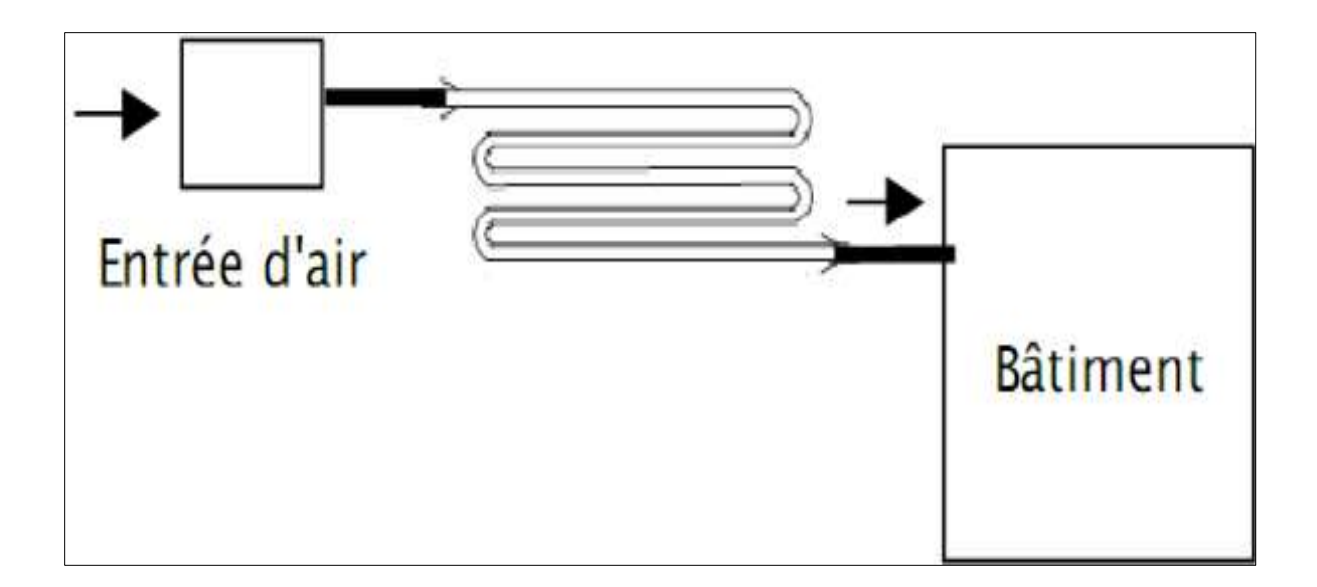

**Figure. I**.**17:** Tube en méandre **[13].**

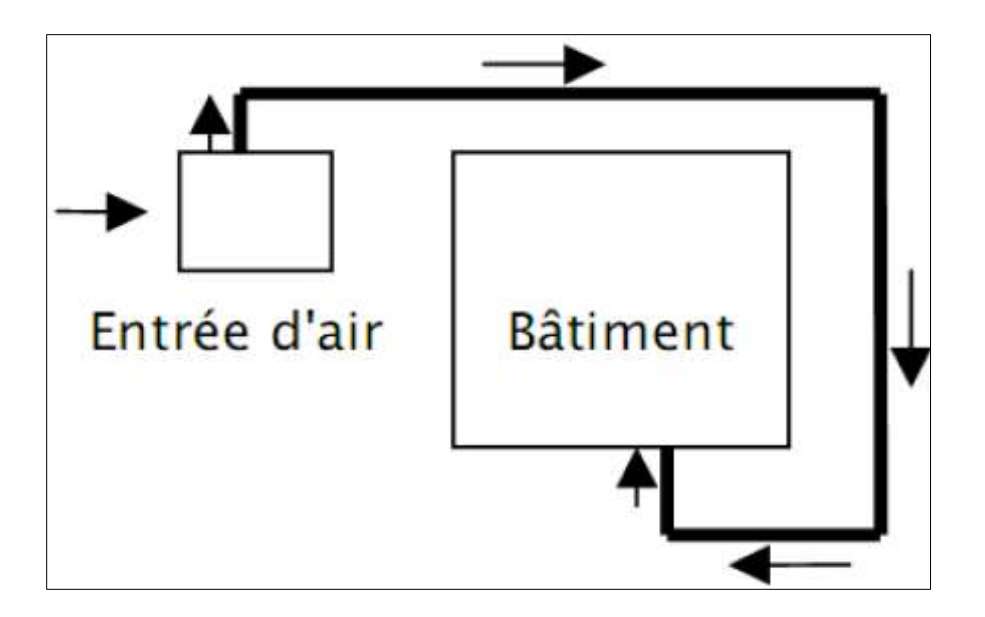

**Figure. I.18:** Tube en boucle [**13]**

La disposition souvent utilisée lorsque le puits est constitué d'un Faisceau de tubes est la suivante :

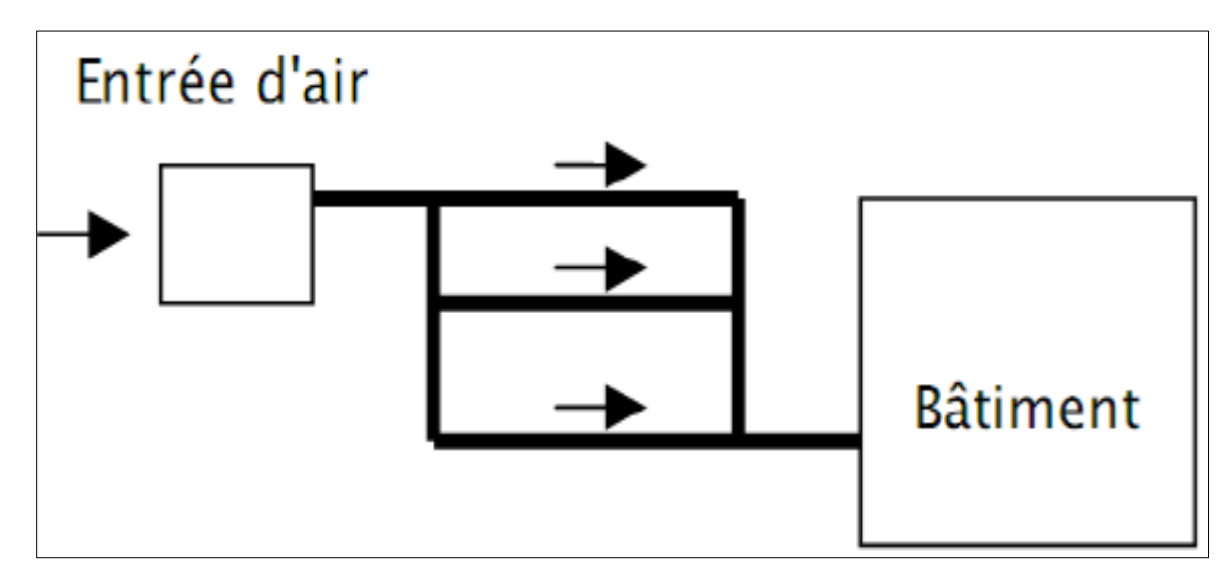

**Figure. I.19 :** Faisceau de tubes **[13].**

#### **I.10. Avantages d'échangeur air- sol**

- **-**Apporte de l'air frais en été
- -Apporte de l'aire tempérée en hiver
- -Consomme peu d'énergie
- -Cout du matériel très faible
- -Apporte de l'air pur
- -Evite la climatisation

#### **I.11. Inconvénients d'échangeur air- sol**

- -Inutile à la mi- saison
- -Peut apporter des micro-organismes ou du radon dans la maison
- -Technique de pose relativement délicate
- -Cout de terrassement important
- -Entretien délicat **[10].**

#### **I.12. Conclusion**

 Dans ce chapitre, nous avons présenté une technique est l'échangeur air-sol dont le principe est techniquement simple. Le principe de rafraichissement à l'aide des échangeurs air-sol est bien établi, mais le comportement d'un tel système dépend des conditions climatiques et de la nature du sol. Le comportement thermique dynamique d'un échangeur air-sol n'est donc pas universel et doit être étudié dans le cadre du climat, du sol et des conditions de charge du bâtiment.
# **CHAPITRE II :**

# **Formulation mathématique du problème**

### **II.1. Introduction**

 Dans ce chapitre nous présentons les modelés mathématiques qui régissent les phénomènes ou les équations de transfert de chaleur en régime laminaire à l'intérieur du tube d'un échangeur de chaleur air/sol pour étudier le comportement de ce dernier et son efficacité. La simulation numérique est un outil de mécanique des fluides aujourd'hui largement employé, consiste à étudier les mouvements d'un fluide, transfert de chaleur et de masse, ou leurs effets, par la résolution numérique des équations régissantes le fluide

Les équations de conservation sont :

- Equations de quantité de mouvement ;
- Equation de continuité de Navier-Stockes ;
- Equation de l'énergie

### **II.2. Equations générales (Equations gouvernantes des problèmes étudiés)**

 La modélisation mathématique d'un écoulement de fluide ; est fondée sur les lois de la conservation de masse, de la quantité de mouvement et d'énergie. Dans les coordonnees3D cartésiennes et dans un écoulement incompressible et stationnaire

### **II.3. Méthodes de résolution des équations régissantes**

 Méthodes de résolution des équations régissantes Plusieurs méthodes numériques sont disponibles pour la résolution de ces équations. On peut distinguer les méthodes suivantes :

- ➢ Méthodes des différences finies (MDF).
- ➢ Méthodes des éléments finis (MEF).
- ➢ Méthodes des volumes finis (MVF).

### **II.3.1. Méthodes des différences finies**

 La méthode des différences finies consiste à discrétiser les équations continues aux nœuds d'un maillage prédéfini en calculant chaque dérivée partielle à l'aide de séries de Taylor tronquées pour obtenir des équations linéaires reliant la valeur de mêmes inconnues aux nœuds voisins.

### **II.3.2. Méthodes des éléments finis**

 Le principe fondamental de la méthode des éléments finis réside dans le découpage du domaine d'étude en domaines élémentaires de dimension finie.

### **II.3.3. Méthodes des volumes finis**

 La méthode des volumes finis parmi les méthodes qui peut atteindre un stade de développement avancé pour les calculs d'écoulements des fluides stationnaires et instationnaires ; consiste à intégrer les équations aux dérivées partielles sur des volumes entourant chaque point du maillage. Cette méthode, possède des qualités qui en font l'une des plus adaptées à l'étude des écoulements turbulents. En effet, celle-ci est très robuste et permet de traiter des équations comportant des termes sources complexes et non-linéaires. De surcroit, elle a l'avantage de satisfaire la conservation de la masse sur chaque volume de contrôle.

### **II.4. Hypothèses et simplifications du cas**

Nous admettons ici les hypothèses suivantes :

- En considère que l'écoulement est tridimensionnel  $(x, y, z)$ .
- L'écoulement permanent  $\frac{\partial}{\partial t} = \mathbf{0}$
- Ecoulement turbulent
- Sans source de chaleur

### **II.5. Equation gouvernent après les hypothèses**

 En respectent les hypothèses précédentes les équations qu'établie notre problème s'écrivant comme suit :

### **-L'équation de continuité :**

$$
\frac{\partial u}{\partial x} + \frac{\partial v}{\partial y} + \frac{\partial w}{\partial z} = 0
$$
 II.1

### **-Equation de conservation de la quantité de mouvement :**

L'équation de conservation de la quantité de mouvement s'obtient en appliquant la loi fondamentale de la dynamique à une particule du milieu continu.

### ✓ **Sur l'axe Ox :**

$$
[u\frac{\partial u}{\partial x} + v\frac{\partial u}{\partial y} + w\frac{\partial u}{\partial z}] = -\frac{1}{\rho}\frac{\partial P}{\partial x} + v[\frac{\partial^2 u}{\partial x^2} + \frac{\partial^2 u}{\partial y^2} + \frac{\partial^2 u}{\partial z^2}]
$$
II.2

### ✓ **Sur l'axe Oy :**

$$
[u\frac{\partial v}{\partial x} + v\frac{\partial v}{\partial y} + w\frac{\partial v}{\partial z}] = -\frac{1}{\rho}\frac{\partial P}{\partial y} + v[\frac{\partial^2 v}{\partial x^2} + \frac{\partial^2 v}{\partial y^2} + \frac{\partial^2 v}{\partial z^2}]
$$
 II.3  
\n $\checkmark$  Sur l'axe Oz :

$$
\left[u\frac{\partial w}{\partial x} + v\frac{\partial w}{\partial y} + w\frac{\partial w}{\partial z}\right] = -\frac{1}{\rho}\frac{\partial P}{\partial z} + v\left[\frac{\partial^2 w}{\partial x^2} + \frac{\partial^2 w}{\partial y^2} + \frac{\partial^2 w}{\partial z^2}\right]
$$
II.4

**-Équation d'énergie, pour un écoulement stationnaire, sans source interne ni dissipation visqueuse**

$$
[\boldsymbol{u}\frac{\partial T}{\partial x}+\boldsymbol{v}\frac{\partial T}{\partial y}+\boldsymbol{w}\frac{\partial T}{\partial z}]=\boldsymbol{\alpha}[\frac{\partial^2 T}{\partial x^2}+\frac{\partial^2 T}{\partial y^2}+\frac{\partial^2 T}{\partial z^2}]
$$
 II.5

### **-Equation de conservation de l'énergie**

$$
\frac{\partial (\rho \mathbf{u} \mathbf{T})}{\partial x} + \frac{\partial (\rho \mathbf{v} \mathbf{T})}{\partial y} = \frac{\partial}{\partial x} \left( \frac{\lambda}{\mathbf{Cp}} \frac{\partial \mathbf{T}}{\partial x} \right) + \frac{\partial}{\partial y} \left( \frac{\lambda}{\mathbf{Cp}} \frac{\partial \mathbf{T}}{\partial y} \right)
$$
II.6

Pour résoudre ces équations, il existe plusieurs méthodes telles que :

- ➢ La Simulation Numérique Directe (Direct Numerical Simulation ou DNS).
- ➢ La Simulation des Grandes Echelles (Large Eddy Simulation ou LES).
- ➢ La modélisation statistique des équations de Navier-Stokes (Reynolds-Averaged) Navier-Stokes équations ou équations RANS) **[22].**

### **II.6. Modélisation de la turbulence**

Les écoulements des fluides dans les conduites sont généralement associés à des mouvements de turbulence ; à cause des frottements induits par les gradients de vitesse d'écoulement. Il existe une gamme très importante de modèles de turbulence.

 Le choix d'un modèle de turbulence est basé sur des considérations telles que la physique entourée dans l'écoulement, la pratique établie pour une classe spécifique de problème, le niveau de l'exactitude exigée, les ressources informatiques disponibles afin d'obtenir une précision de calcule, et la durée du temps prise pour la simulation **[23].**

### **II.7. Modèles (k- Standard)**

On choisit le modèle ( $k$ **-** $\epsilon$ ) standard, dit à deux équations. Ce modèle est robuste, économique, relativement précis et c'est le plus simple des modèles complets. Il suppose que le régime de turbulence est pleinement établi dans tout le domaine et que les effets de la viscosité moléculaire sont négligeables par rapport à ceux de la viscosité turbulente loin de la paroi. Deux équations de transport sont utilisées : une pour l'énergie cinétique de turbulence (II.8) obtenue à partir d'une équation exacte et l'autre pour le taux de dissipation de l'énergie cinétique (II.9) obtenue par résonance physique **[24].**

### **-L'équation de continuité :**

$$
\frac{\partial}{\partial x_i}(\rho u_i) = 0
$$
 II.7

**-Les équations de conservation et de quantité de mouvement :**

$$
\frac{D}{D_t}(\rho \overline{u_i}) = \frac{\partial p}{\partial x_i} + \frac{\partial}{\partial x_j}(\mu \frac{\partial u_i}{\partial u_j} - \rho \overline{u_i u_j})
$$
II.8

### **-L'équation de conservation de l'énergie :**

$$
\frac{D}{D_t} \left( \rho C_p T \right) = \frac{\partial}{\partial x_j} \left( K \frac{\partial T}{\partial x_j} - \rho \overline{\dot{u}_i} T \right)
$$
II.9

 Les équations RANS "Les équations (II.7) et (II.9) présentent des inconnues d'ordre supérieur : $\rho \dot{u}_i \dot{u}_j$ ,  $\rho \dot{u}_i$  qui s'appelle les contraintes de Reynolds et les composants de flux de chaleur turbulents, respectivement. Les équations de transport précises pour ces inconnues donnent lieu à des inconnues d'ordre supérieur. Pour résoudre ce problème de fermeture, Bousinesq a introduit en 1877 une approximation pour la modélisation des contraintes de Reynolds et des composantes de flux de chaleur turbulente. L'approximation de Boussinesq est la suivante :

$$
-\rho \overline{\dot{u}_i \dot{u}_j} = \mu_t \left( \frac{\partial \overline{u_i}}{\partial x_j} + \frac{\partial \overline{u_j}}{\partial x_i} \right) - \frac{2}{3} \delta_{ij} \rho k
$$
 II.10

$$
-\rho \overline{\dot{u}}T = \frac{\mu_t}{Pr_t} \frac{\partial T}{\partial x_i}
$$
 II.11

**-La viscosité turbulente est calculée à partir de l'expression :**

$$
\mu_t = \rho c_\mu \frac{k^2}{\varepsilon} \tag{II.12}
$$

Le modèle de turbulence  $(k-\varepsilon)$  ajoute deux équations de transport supplémentaires au système. La première est l'énergie cinétique de turbulence *k* et la seconde son taux de dissipation  $\epsilon$ , sont obtenus à partir des équations suivantes de transport :

$$
\frac{\partial}{\partial t}(\rho k) + \frac{\partial}{\partial x_i}(\rho k u_i) = \frac{\partial}{\partial x_j} \left[ \left( \mu + \frac{\mu_t}{\sigma_k} \right) \frac{\partial k}{\partial x_j} \right] + G_k + G_b + \rho \varepsilon - Y_k + S_k \quad \text{II.13}
$$

$$
\frac{\partial}{\partial t}(\rho \varepsilon) + \frac{\partial}{\partial x_i}(\rho \varepsilon u_i) = \frac{\partial}{\partial x_j} \left[ (\mu + \frac{\mu_t}{\sigma_{\varepsilon}}) \frac{\partial \varepsilon}{\partial x_j} \right] + C_{1\varepsilon} \frac{\varepsilon}{K} (G_k + C_{3\varepsilon} G_b) - C_{2\varepsilon} \rho \frac{\varepsilon^2}{K} s_{\varepsilon} \quad \text{II.14}
$$

**Où :**

 $G_K$ : Représente la génération de l'énergie cinétique de turbulence due aux gradients moyens de vitesse, calculée comme suit :

$$
G_k: \overline{\rho \hat{u}_i \hat{u}_j} \frac{\partial u_j}{\partial x_i}
$$

 **:** Représente la génération de l'énergie cinétique de turbulence due à la flottabilité, calculée comme cela :

$$
G_b = \beta_{gi} \frac{\mu_t}{P_{rt}} \frac{\partial T}{\partial x_i}
$$

 $P_{rt}$ : Est le nombre turbulent de Prandtl pour l'énergie.

 $\beta$  : Le coefficient de la dilatation thermique.

 $Y_M$ : Représente la contribution de la dilatation de fluctuation dans la turbulence compressible au taux global de dissipation :

$$
Y_M = 2\rho M_t^2
$$
, nombre de mach  $M = \sqrt{\frac{k}{\alpha^2}}$ 

 $C_{1\varepsilon}$  et  $C_{2\varepsilon}$  Sont des constants, $\sigma_k$  et  $\sigma_\varepsilon$  sont les nombres de Prandtl de la turbulence pour  $k$  et  $\boldsymbol{\varepsilon}$ 

 $\mathbf{S}_{\varepsilon}$  et  $\mathbf{S}_{K}$  : Sont les limites définies pour l'utilisateur de source.

Les valeurs utilisées par défaut dans le code " Workbench ANSYS 16.0" sont regroupées dans le tableau suivant :

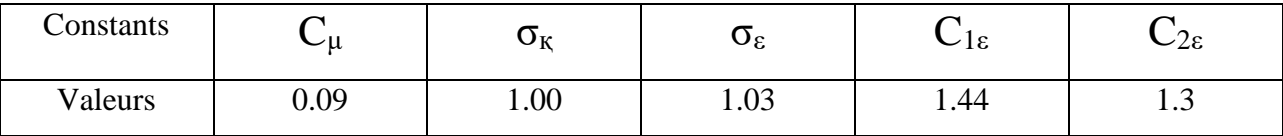

**Tableau.II.1 :** Valeurs des constantes empiriques du modèle  $K - \varepsilon$ 

### **II.8. Les conditions initiales et aux limites**

- Température de la paroi constante. T $p = \text{cst} = 24^{\circ}C$
- Température d'entré constante. Te = cst = 47℃

### **II.9. Modèle thermique de l'échangeur air sol**

### **II.9.1. Description du système**

 Il s'agit d'un tube en PVC enterré à une profondeur bien déterminée pour que le sol voisin du tube reste moins invariant au cours de l'année. L'écoulement de l'air à l'intérieur du tube est assuré par un ventilateur de débit variable. L'échange thermique entre le sol et l'air en écoulement à l'intérieur du tube (figureII.1) dépend des caractéristiques thermiques et géométriques du sol et du tube, de la température d'entrée de l'air et de la température du sol à proximité du tube. **[17].**

En divisant l'échangeur en trois tronçons, l'un horizontal et deux verticaux figure (II.1).

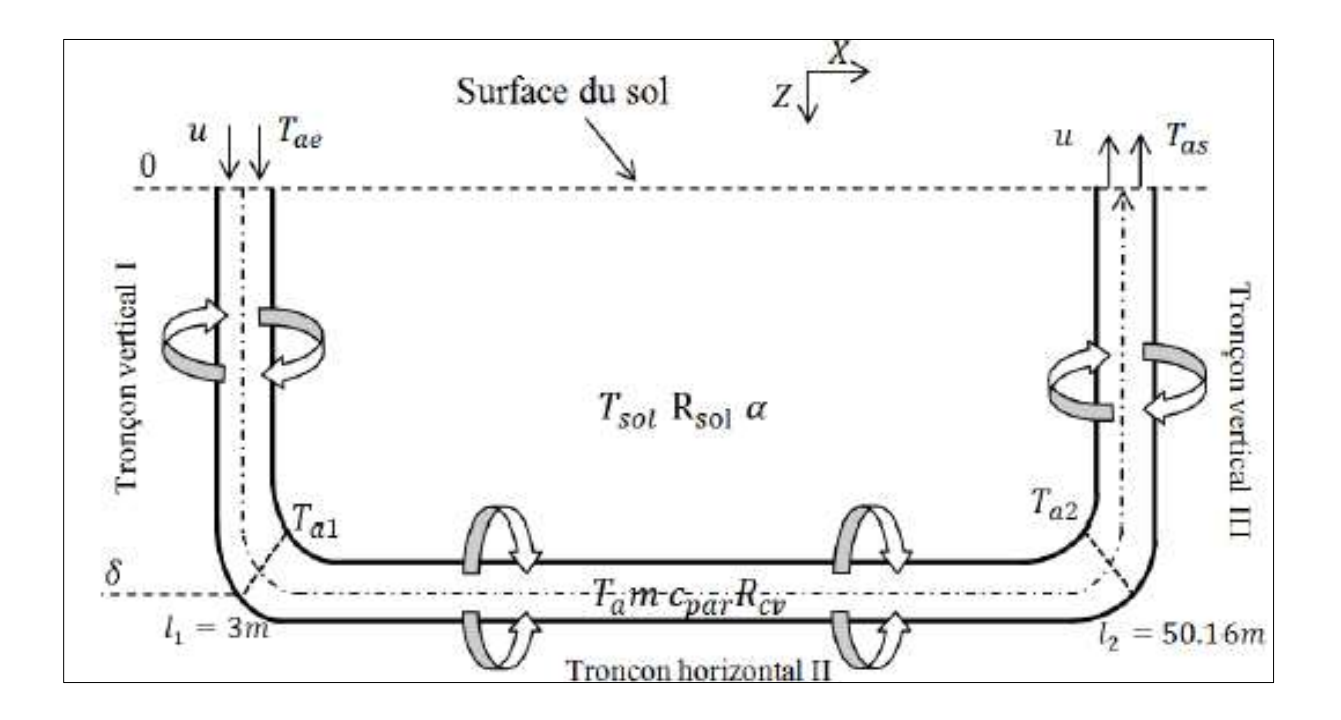

**Figure II.1:** Schéma descriptif de l'échangeur air/sol **[17].**

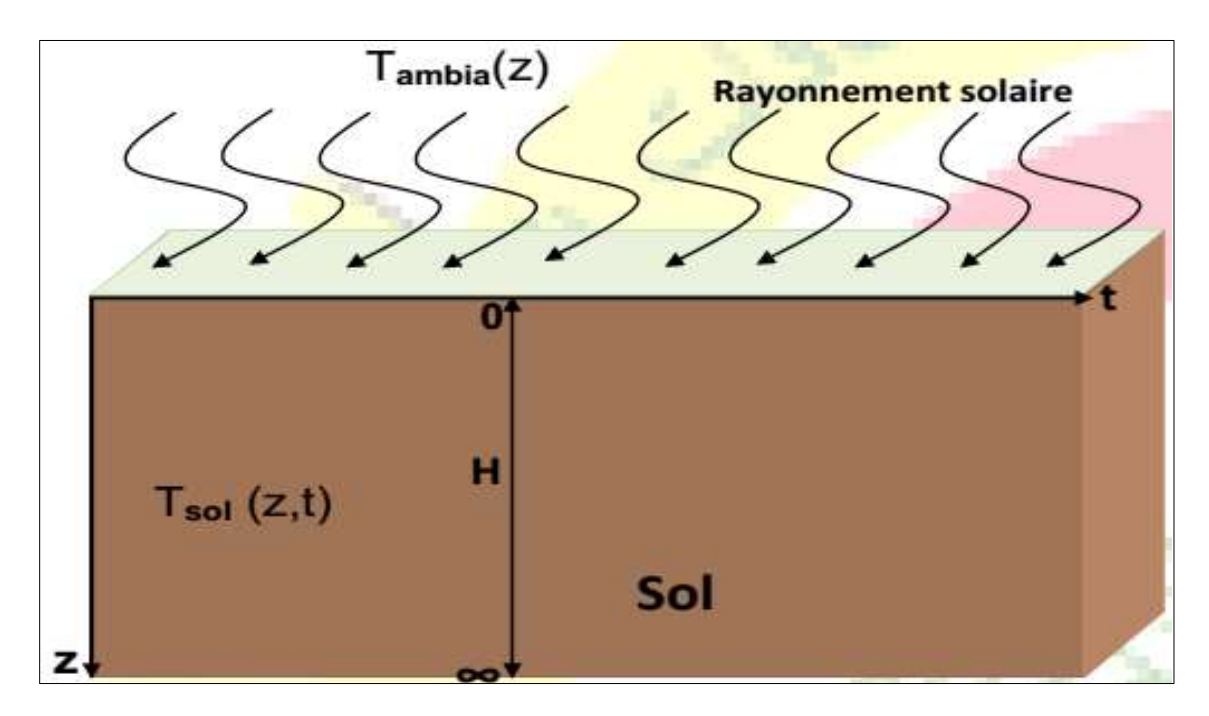

**Figure II.2:** Schéma du transfert de chaleur dans le sol **[22].**

### **II.10. Méthodes numériques**

 La simulation numérique des écoulements et du transfert de chaleur et de masse est devenue un outil indispensable et privilégié dans plusieurs disciplines telles que la géothermie, l'énergie solaire l'aéronautique, les turbomachines et l'industrie maritime et automobile.

L'étude d'un phénomène physique passe par la formulation d'une ou plusieurs lois sous forme d'équation mathématique aux dérivées partielles. La résolution de ces équations se fait par des méthodes numériques telle que la méthode des éléments finis, la méthode des différences finis et la méthode des volumes finis qui est la plus utilisée actuellement dans les codes CFD **[18].**

### **II.11. Résolution numérique**

 Les trois grandes méthodes numériques utilisées dans les codes tridimensionnels sont les volumes finis, les différences finis et les éléments finis.

 La méthode des volumes finis, choisie par le logiciel Workbench ANSYS 16.0 est largement décrite par plusieurs chercheurs en (1980), consiste à discrétiser le domaine de l'écoulement en une multitude de volumes de contrôle (cellules) puis d'effectuer des bilans (de masse, de quantité de mouvement ...) sur ces petits volumes. Pour cette raison, la formulation fait apparaitre des intégrales triples de volume.

 L'avantage déterminant des volumes finis par rapport aux autres méthodes est qu'ils sont conservatifs, en bref, tout ce qui sort d'un volume de contrôle entre dans un autre (Buil, 1999) **[18]**.

### **II.12. Conclusion :**

 Dans ce chapitre, nous avons présenté des modèles mathématiques thermiques basés sur l'équation générale et le principe des bilans énergétiques, dont le but de prédire l'évolution de la température dans le sol et celle à l'intérieur du tube enterré.

Donc, l'utilisation des méthodes numériques s'avère indispensable pour la résolution des équations de bilan. Dans notre étude, on a utilisé le logiciel Workbench Ansys 16.0 basé sur la méthode des volumes finis pour résoudre les différentes équations. La procédure et les étapes suivis sont exposées dans le chapitre prochain ainsi que tous les détails de la simulation numérique.

## **CHAPITRE III :**

### **Simulation**

## **numérique**

### **III.1. Introduction**

 Les outils de la simulation numérique occupent une place prépondérante dans les études en physique de l'échangeur géothermique. La démarche de conception optimale qui résulte de l'épuisement des ressources énergétiques et du souci de préservation de l'environnement, n'a fait qu'amplifier leur utilisation.

 La simulation numérique se définit comme l'utilisation et la résolution de modèles physiques du phénomène en question, correspondant à un système donné pour étudier le comportement soit thermique, soit physique de ce dernier dans un contexte précis. Elle est la suite logique de la modélisation qui est la première approche d'une simulation **[19].**

### **III.2. Définition du CFD**

 La dynamique des fluides computationnelle ou CFD (Computationnel Fluide Dynamics) est l'analyse des systèmes d'écoulement des fluides, le transfert de la chaleur et tous les phénomènes associés tels que les réactions chimiques en utilisant la simulation par ordinateur. La technique est très puissante et couvre un large champ d'applications industrielles et non industrielles tels que : l'aérodynamique, hydrodynamique, centrale électrique, turbomachines, de l'ingénierie de processus chimique, génie maritime, génie de l'environnement, de la métrologie, de l'ingénierie biomédicale, l'hydrologie et l'océanographie voire l'environnement externe et interne des bâtiments **[20].**

### **III.3. Présentation du logiciel de simulation « Ansys Fluent »**

 ANSYS FLUENT est un logiciel de simulation CFD qui permet de modéliser l'écoulement du fluide, le transfert de chaleur, et les réactions chimiques dans des géométries complexes. Ce programme est écrit dans le langage C de programmation et permet d'utiliser pleinement la flexibilité et la puissance offerte par cette langue. ANSYS FLUENT utilise une architecture client / serveur, ce qui lui permet d'exécuter des processus simultanés distinctes sur plusieurs postes de travail client et serveurs de calcul puissants. Cette architecture est essentielle pour une exécution efficace, un contrôle interactif, et une flexibilité totale entre les différents types de machines ou de systèmes d'exploitation. **[20][21].**

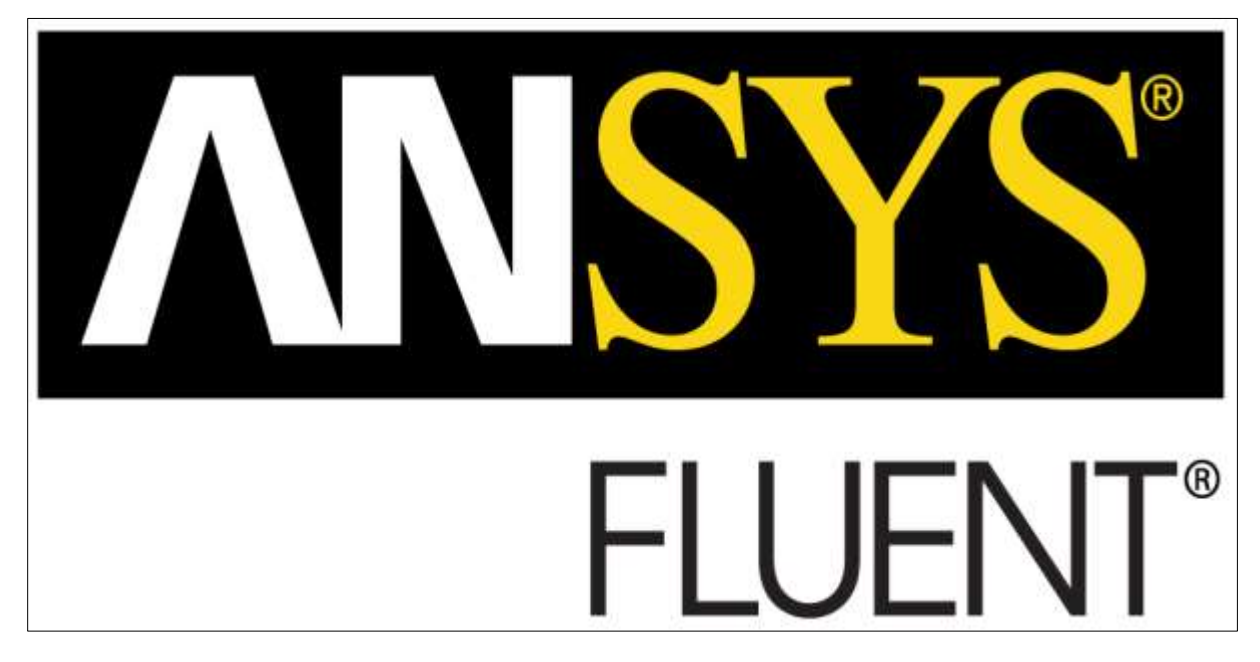

**Figure. III. 1 :** ANSYS Fluent **[19].**

### **III.4. Les étapes de simulations**

### **III.4.1. Dessin de la géométrie**

 Dans ces étapes ont utilisé l'option Géométrie qui se trouve en Fluent. On a réalisé une forme d'échangeur (linéaire), c'est forme ont été réalisé à partir d'une esquisse (un cercle d'un diamètre constant pour tous les formes d= 0.2 m), et après l'esquisse y a une série de fonction Extrusion, Révolution et Répétions.

### **III.4.2. Maillage**

 Dans cette étape on faits le maillage et nommés les surfaces du corps. Comme on a des formes cylindriques le maillage a été fait avec les mêmes options et la même configuration pour la forme étudiée. Comme on a un fluide qui circule, on doit choisir CFD comme physique de préférence, on a augmenté le taux de pertinence à 100 pour un maillage fin. Pour le dimensionnement on a élevé le lissage, raffiné le centre de pertinence et utilisé la fonction de taille avancée pour maillé les courbures. Pour la même configuration on n'a pas u les mêmes nombres de n'ûds et d'éléments pour toutes les configurations. Après avoir terminé le maillage on passe a nommé les surfaces, on a l'entrée (Inlet = A), Sortie (Ourlet = B) et la paroi extérieure des tubes (Wall = C). Il est nécessaire de nommés les surfaces pour la prochaine étape.

### **III.4.3. Configurations (Fluent)**

 La 3émé étape de la modélisation, c'est l'étape critique, c'est l'étape ou on doit définir et modélisé notre cas. Dans cette étape le solveur Fluent nous propose plusieurs modèles, selon, notre cas on a activé les équations d'énergie, comme on au transfert de chaleur et considère que l'écoulement est laminaire (comme on a déjà cité dans les hypothèses). Ensuite, la phase du choix des matériaux ; ici pour la paroi (Wall) on a utilisé plusieurs matériaux (Aluminium, et PVC) et pour le fluide c'est toujours l'air. Enfin, la

Méthode de résolution est comme la suite :

- Schéma : SIMPLE.

- Nombre d'itération 2000

### **III.4.4. Poste de traitement (Exposition des résultats)**

 Une fois que l'on estime que la convergence est atteinte, on peut visualiser les résultats grâce au post-traitement de **Fluent**. Principalement, on utilise le menu **DISPLAY** et les sous-menus **contours** et **velocity vectors**. Dans le premier, on observe les variations des variables (vitesse, température') avec les iso-surfaces. Dans le second, les valeurs sont traduites par des vecteurs ; ceci est surtout utile pour la visualisation des vecteurs de vitesses. Il est également possible dans ces menus d'observer les résultats sur les faces de la géométrie ou crée de surfaces à partir du plan, et pour les vecteurs de faire des projections.

### **III.5. Procédures du calcul**

 **Le Workbench** permet de gérer les fichiers et le lancement des différents logiciels à partir d'une fenêtre unique **[20].**

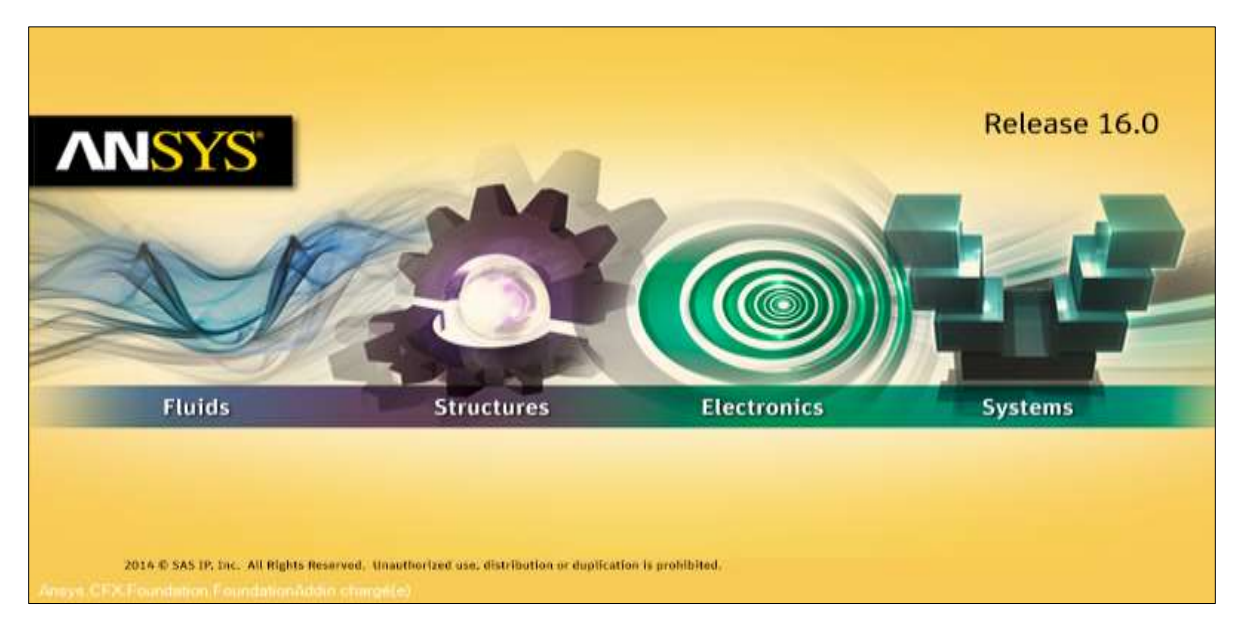

**Figure. III. 2 :** Lancement des différents logiciels **[19].**

La structure générale du logiciel est présentée ci-dessous :

### **III.5.1. Menu principal du logiciel**

 L'interface graphique de Workbench ANSYS est montrée sur la (Figure III.1) et contienne les éléments suivants :

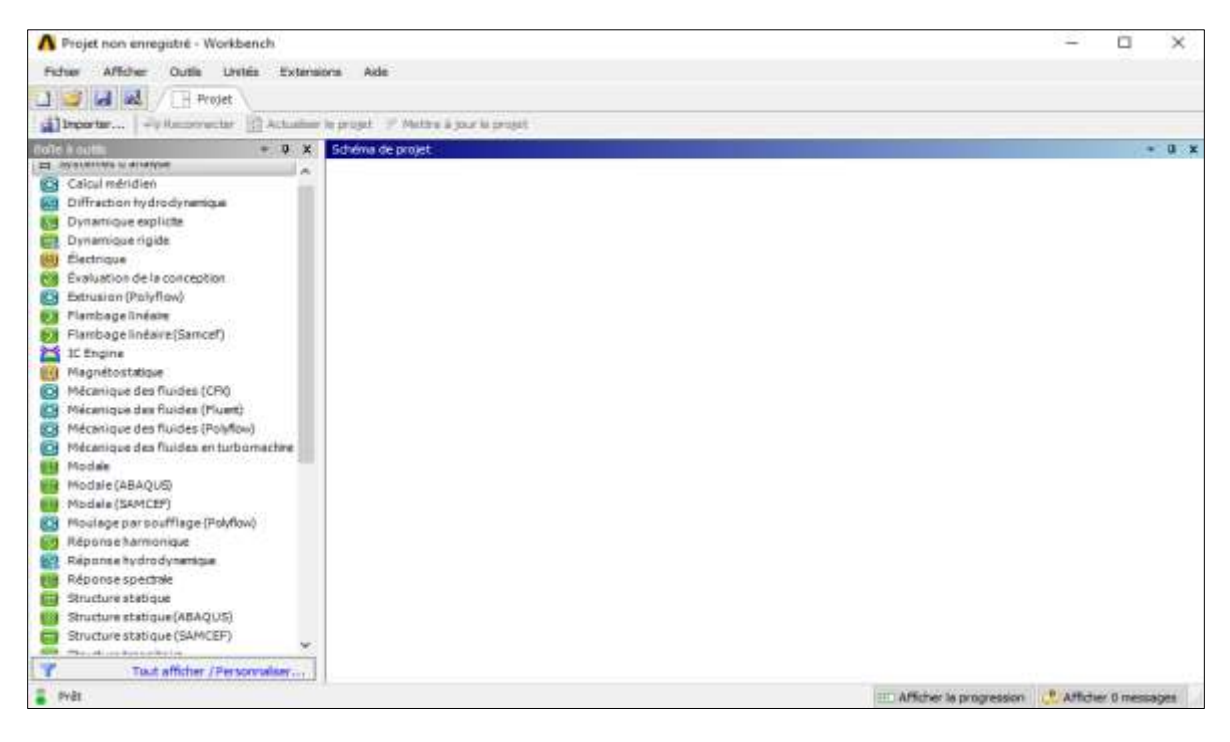

**Figure. III. 3 :** La fenêtre principale du logiciel ANSYS Workbench.

 La barre d'outils donne accès à plusieurs systèmes pour l'analyse. Pour commencer à glisser une analyse en mécanique des fluides (fluents) au schéma de projet figure (III.3).

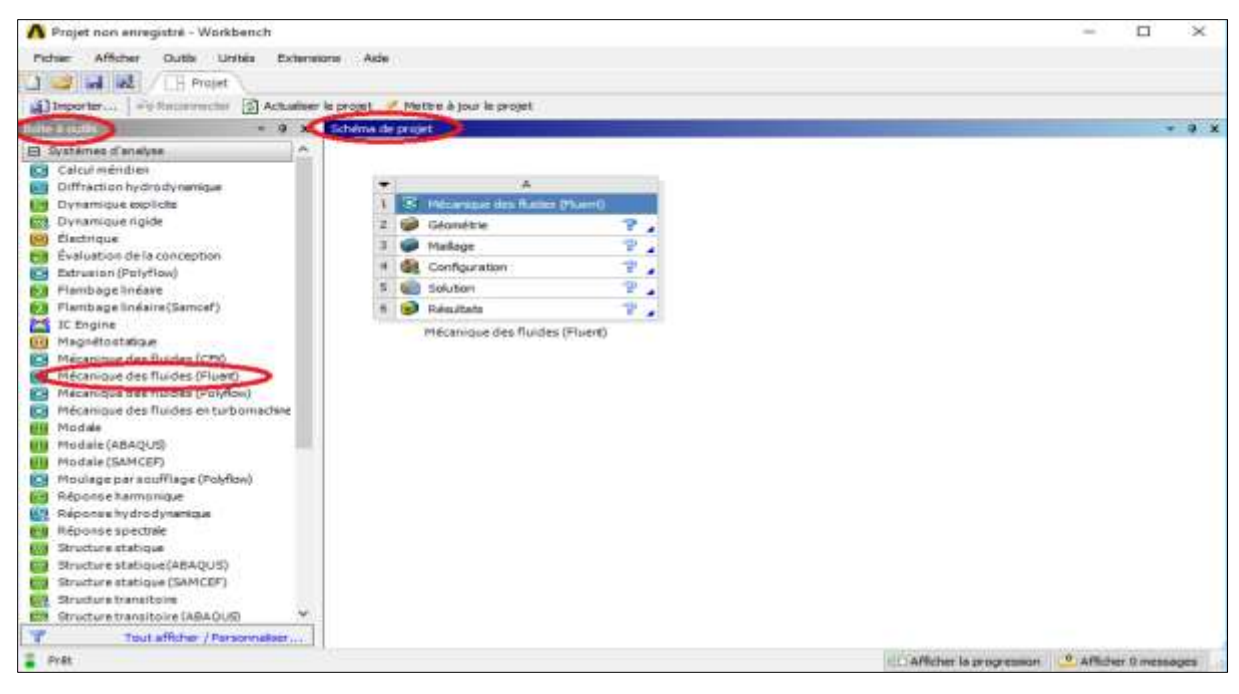

**Figure. III. 4 :** Création d'une analyse en mécanique de fluide.

### **III.6. Les différentes étapes**

Les étapes de calcul se composent de 5 étapes :

- **Géométrie** : Utilisé pour importer ou de créer ou de modifier ou de mettre à jour un modèle qui peut être utilisé pour l'analyse ;
- **2. Maillage** : Cette cellule est liée à la définition de la géométrie, systèmes de coordonnées et réseau de communication dans le module de simulation mécanique ;
- **3. Configuration** : Permet de définir les charges et conditions aux limites et une autre configuration pour l'analyse ;
- **4. Solution** : La solution cellulaire permet d'accéder aux données ;
- **5. Résultats** : Cette cellule combine les résultats de l'analyse.

### **III.7. Les processus de la simulation**

### **III.7.1. Création de la géométrie**

 Pour créer une géométrie avec ANSYS Workbench double clic sur géométrie pour ouvrir le module de création géométrique « Design Modeler » (figures :(III.5), (III.6), (III.7) 2D.

Il faut préciser que l'on va travailler en 2D ou 3D.

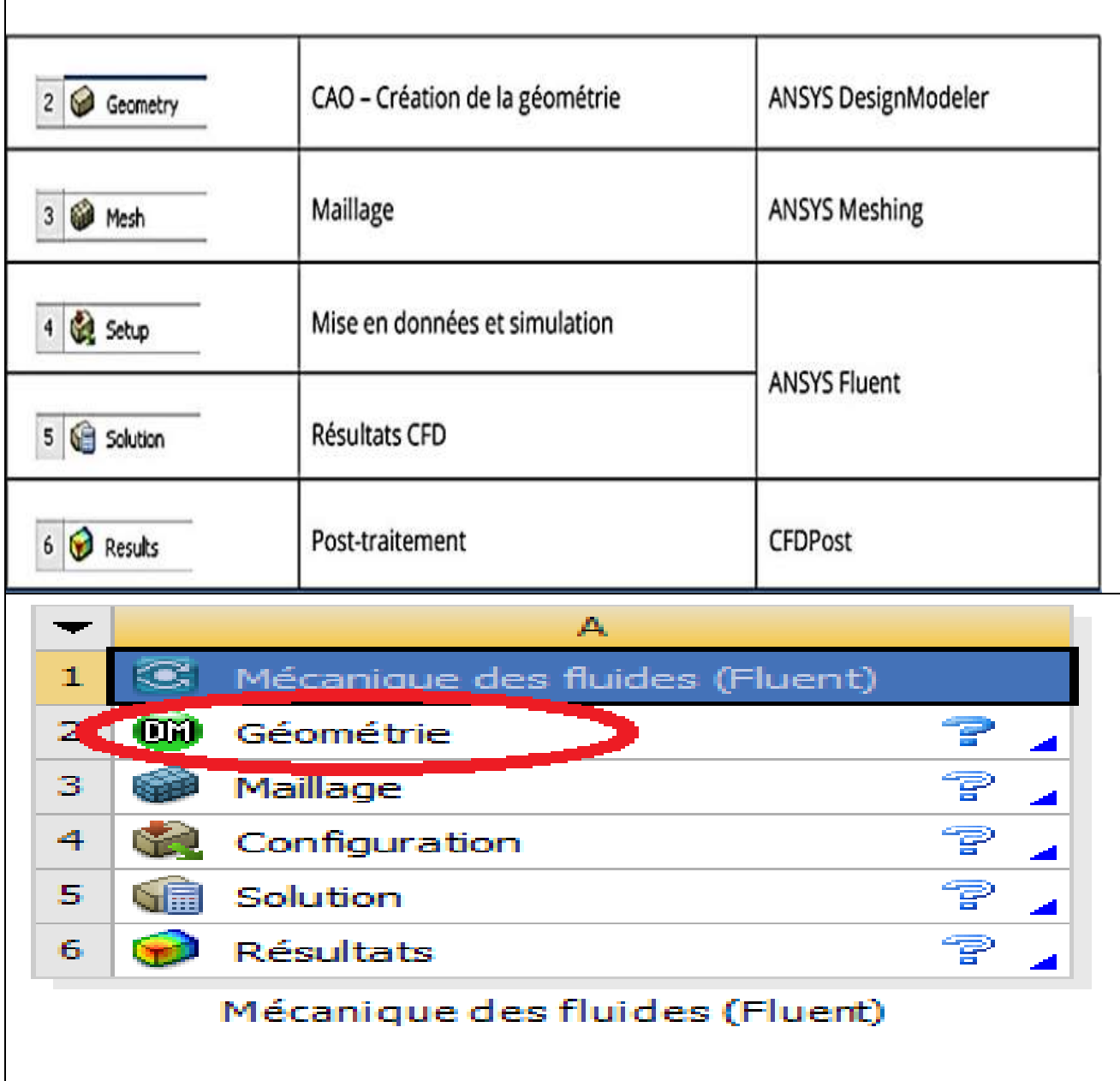

**Figure. III. 5 :** Création d'un projet en mécanique de fluide.

 Après la prise de toutes les dimensions nécessaire de un échangeur (air/sol) au niveau de l'unité de transfert de chaleur, l'étape suivante et la conception du model en utilisant le logiciel « ANSYS Design CFD ».

 La figure suivante représente d'un échangeur air/sol sous le logiciel ANSYS Design Modeler :

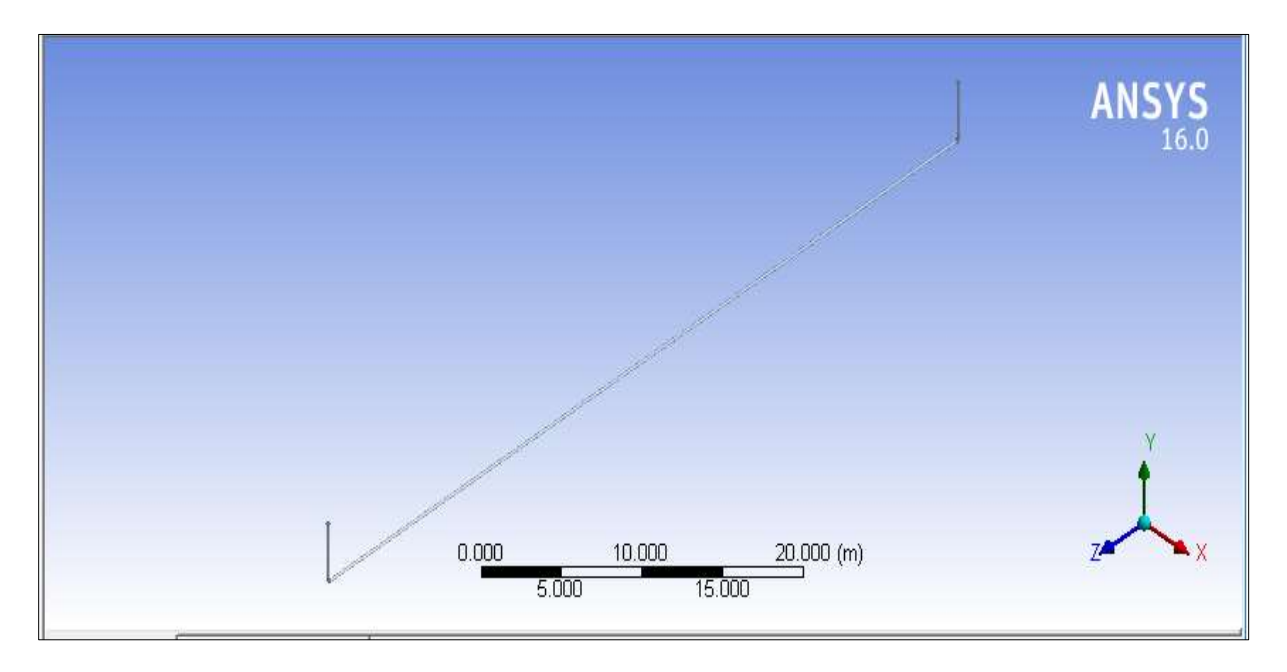

**Figure. III. 6 :** La géométrie échangeur air/sol.

### **III.7.2. Maillage**

 Le maillage sous Workbench a été réalisé avec double cliqué sur maillage dans le bois Workbench une fois. « Meshing » est lancé, on va spécifie la méthode de maillage

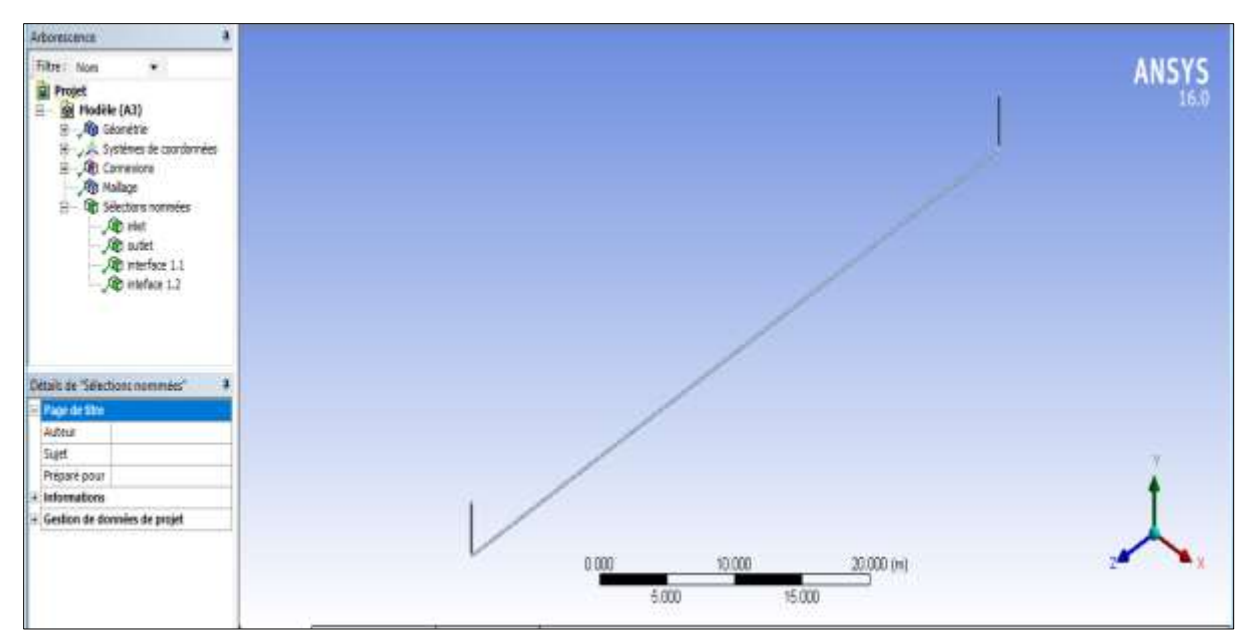

**Figure.III.7 :** Spécification de la méthode de Maillage cas d'un échangeur air/sol en 3D.

 Comme l'étape précédente est validée, cela ouvre directement le logiciel de maillage ANSYS **Meshing** et charge la géométrie créée lors de l'étape 2.

### **III.7.2.1. Génération de maillage :**

 Le Choisir les conditions méthode de maillage, vu que nous allons donner nous-même des spécifications, la méthode Automatique ira très bien.

Nous commençons le maillage par sélectionner ⇒ clic droit ⇒ générer un maillage.

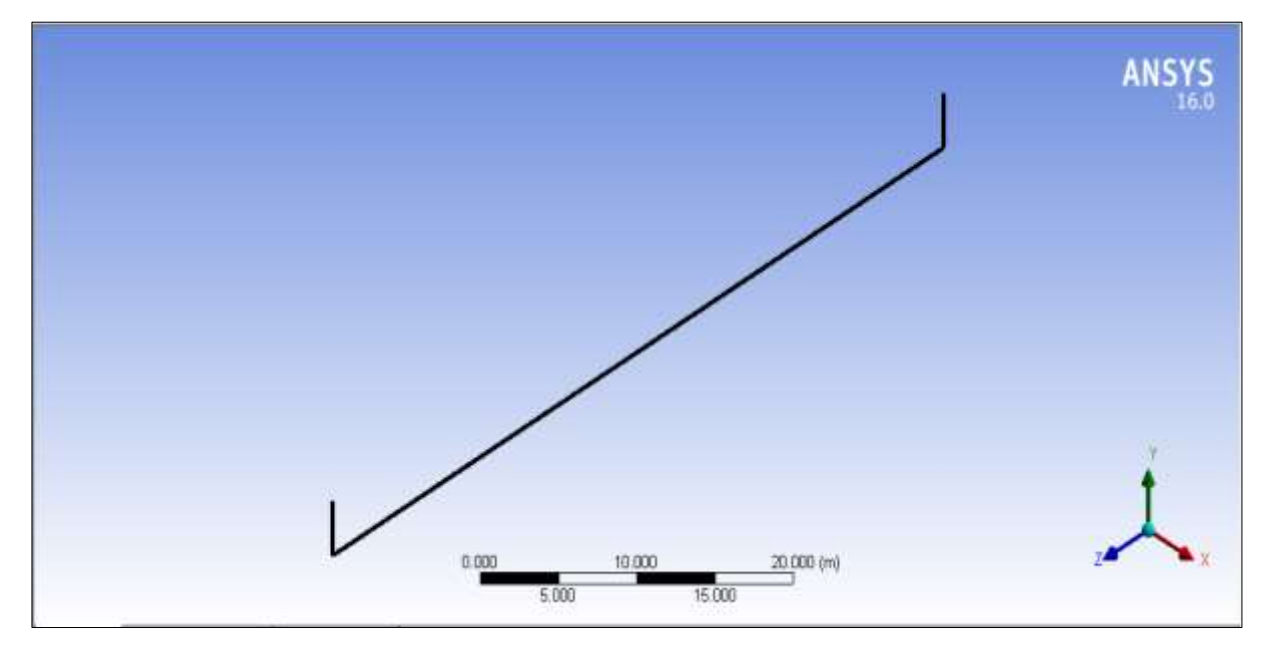

**Figure. III. 8 :** Maillage d'un de l'échangeur géothermique en 3D.

### **III.7.2.2. Nomination des surfaces**

L'étape suivante consiste à nommer les différentes parties de la géométrie afin de

- Définir les conditions aux limites les problèmes (entrées, sorties … etc.) ;

- Définir les conditions sur le maillage au niveau des différentes sélections.

En 3D, pour repérer les entrées, sorties ….etc. il faut sélectionner des différentes surfaces « Face » de la géométrie.

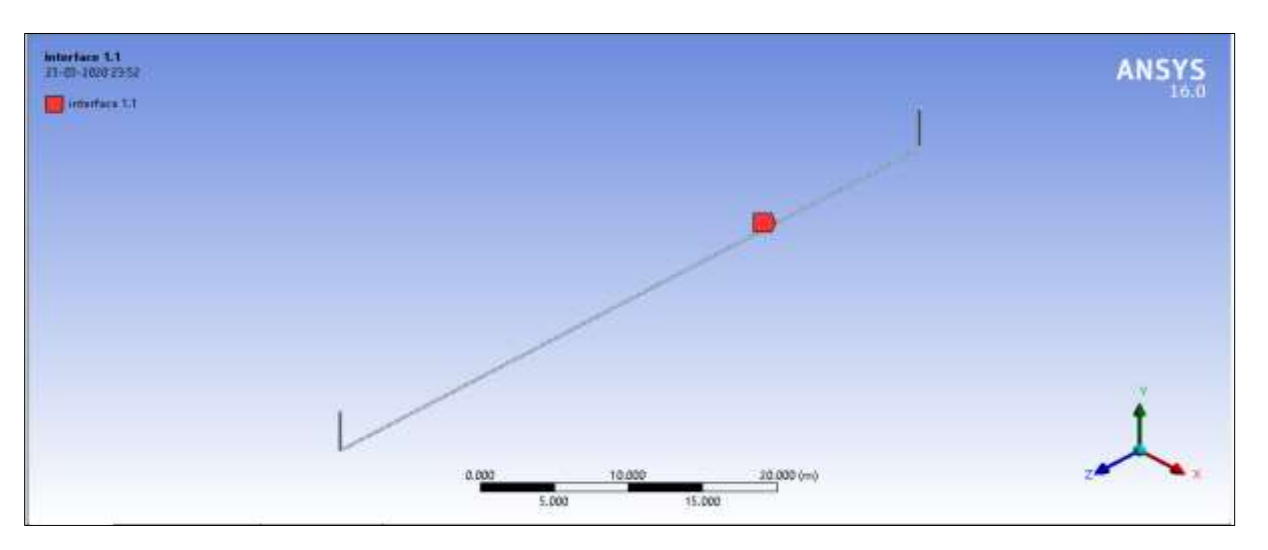

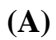

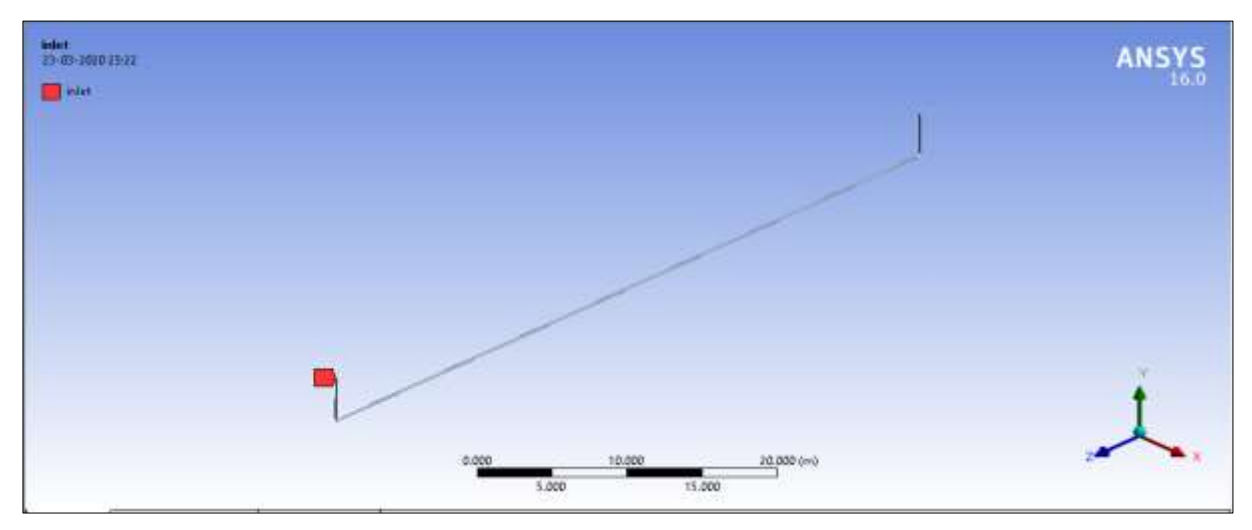

**(B)**

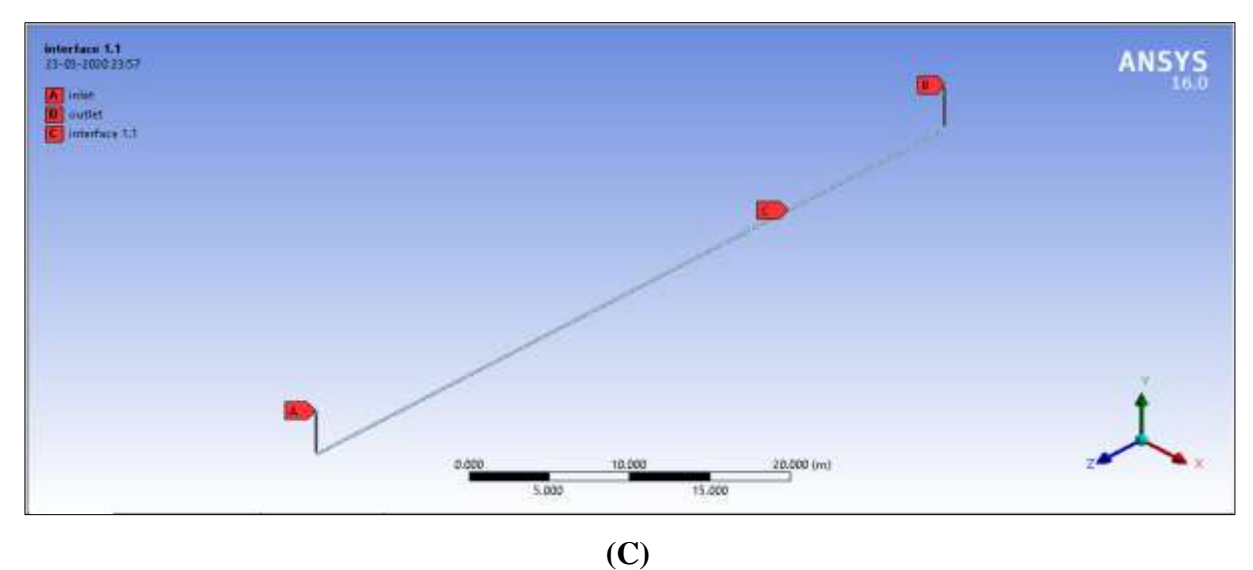

**Figure. III.9:** A, B, C. Nomination des différentes parties d'échangeur air/sol.

### **III.8. Paramétrage des données des calculs**

### **III.8.1. Choix de modèle turbulent**

 Fluent propose différentes modélisations de l'écoulement turbulent. Parmi lesquels les écoulements non visqueux, laminaires, turbulents … etc.

### **III.8.2. Choix l'équation d'énergie**

 Le transfert de chaleur en activant l'équation d'énergie, et pour cela il faut suivre les étapes suivantes.

### • **Models**⇒ **Energy**⇒ **Ok**

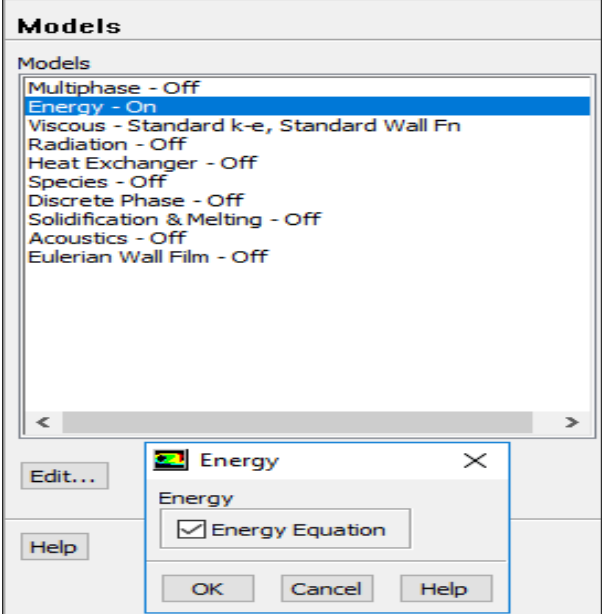

**Figure. III. 10 :** Établir équation d'énergie.

### **III.8.3. Choix du model de résolution**

 Nous avons utilisé les équations de Navier-Stokes moyennées avec un modèle de turbulence de type standard  $k-\varepsilon$  (figure III.11.)

### **Model**⇒**K-epsilon (Standard)** ⇒ **ok**

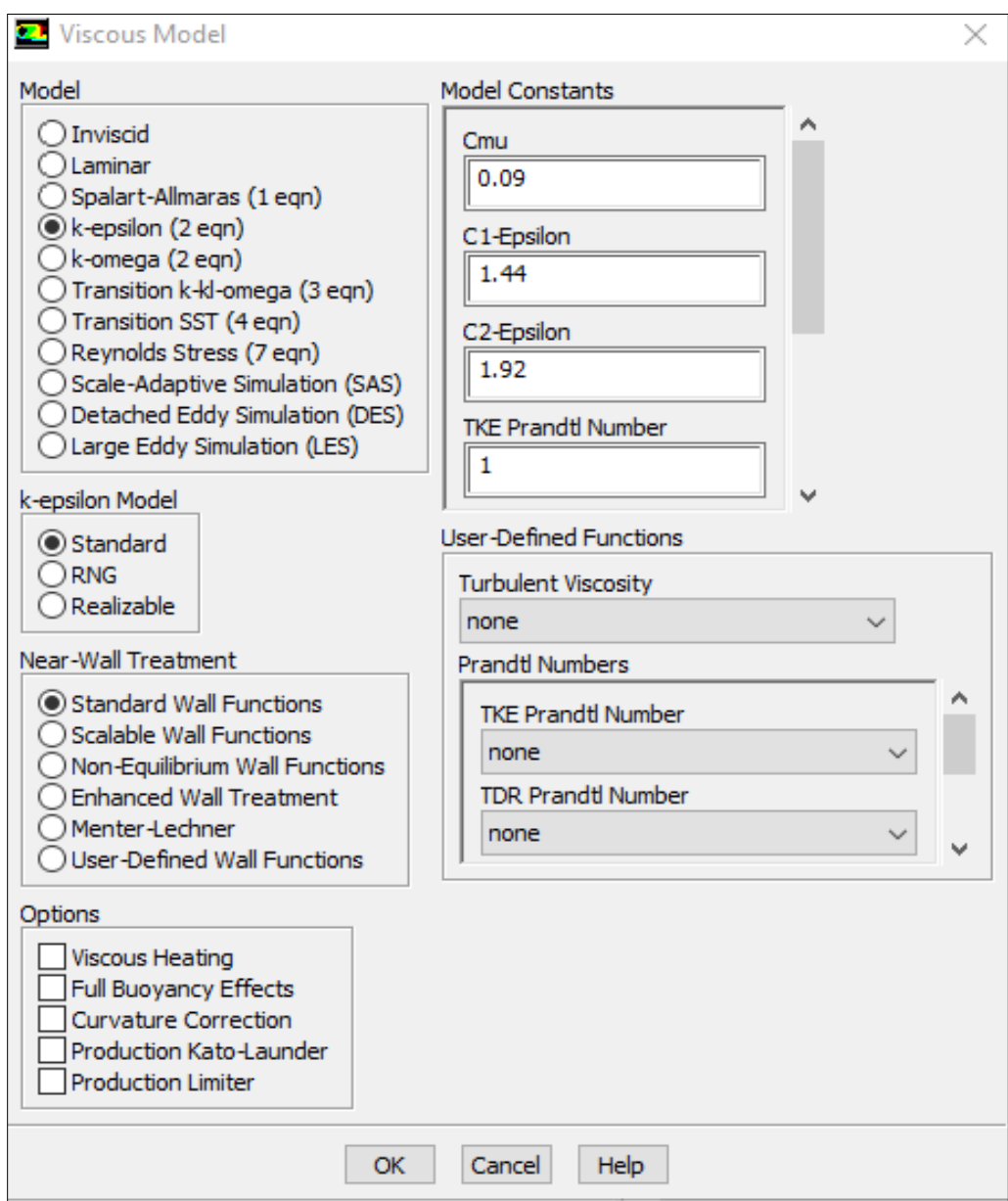

**Figure. III. 11 :** Choix du modèle de K-epsilon (standard)

### **III.8.4. Choix les caractéristiques physiques des fluides**

 Les caractéristiques du fluide sont chargées à partir de la bibliothèque des données de Fluent. Pour notre problème de fluide et l'air :

### **Matrials**⇒ **Close**

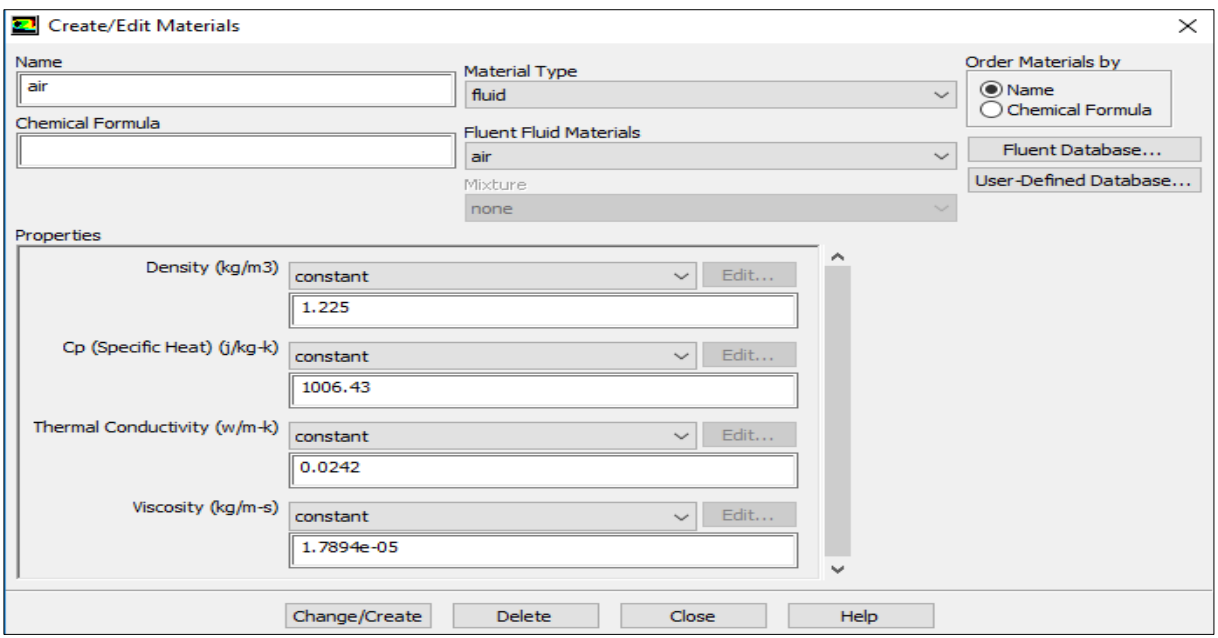

**Figure. III. 12 :** Définition les caractéristiques physiques des fluides (air).

### **III.8.5. Choix les caractéristiques physiques des tubes :**

Les caractéristiques du tube sont chargées à partir de la bibliothèque des données de fluent.

### **Matrials**⇒ **Close**

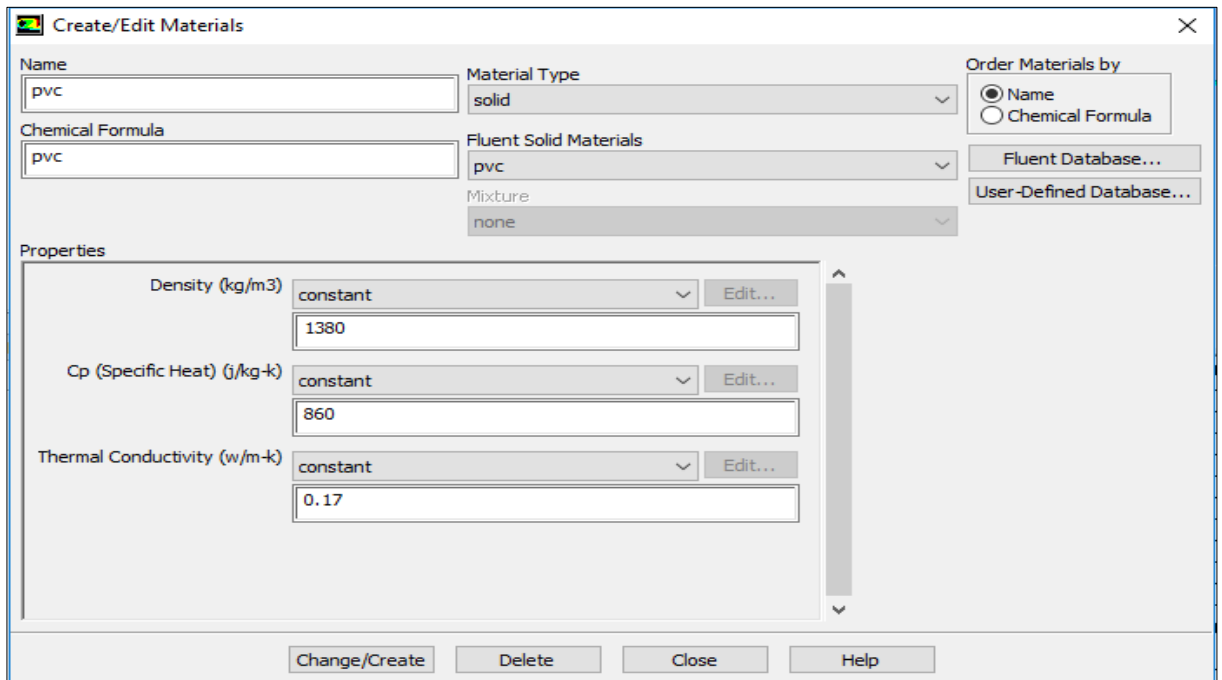

**Figure. III. 13 :** Définition les caractéristiques physiques des tubes (polypropylène).

### **III.8.6. Choix des conditions d'opération**

### **Définie** ⇒**Operating conditions**

 Avant de choisir les conditions aux limites, il faut choisir d'abord la valeur de la Pression de référence « operating conditions ». Puis nous cliquons sur ok.

![](_page_58_Picture_60.jpeg)

**Figure. III. 14 :** Choix de la pression de référence.

### **III.8.7. Condition aux limites**

 En plus d'un maillage adéquat, les conditions aux limites sont très importantes pour obtenir une solution précise avec une convergence rapide. Fluent de type des conditions aux limites et de régler les données suivantes nos besoin. Dans ce code de calcul on trouve plusieurs types de condition aux limites, permis ces conditions on peut citer les suivant :

Le Choisir les conditions aux limites, il faut choisir d'abord la valeur de la vitesse et la température d'entré puis nous cliquons sur ok.

![](_page_59_Picture_38.jpeg)

**Figure. III.15:** Choix de la vitesse et le diamètre hydraulique.

![](_page_59_Picture_39.jpeg)

**Figure. III.16:** Choix de la température d'entré.

### **III.8.8. Choix la température de tube**

Nous faisons double clic sur interface source pour mettre la valeur de température le long des tubes. Dans cette étude on Choisir la température de tube est la même température de sol en profondeur 3,5m.

![](_page_60_Picture_48.jpeg)

**Figure. III. 17 :** Choix de la température de tube

### **III.9. Conclusion :**

 Dans ce chapitre, nous avons présenté les étapes de calcul par le logiciel ANSYS utilisé dans cette simulation numérique CFD.

 C'est à partir de là que vont être créés les fichiers, lancés les logiciels et gérées les interactions entre les différents logiciels utilisés pour la géométrie, le maillage, la simulation proprement dite et le post-traitement.

 On verra aussi que le **Workbench Ansys** permet d'automatiser les procédures, de comparer les résultats de différentes simulations...etc.

# **CHAPITRE IV :**

## **Résultats et**

**Discussions**

### **IV.1. Introduction**

 Dans ce chapitre, nous nous intéressons principalement à une simulation numérique réalisée par le logiciel Workbench Ansys pour étudier l'écoulement tridimensionnel de l'air chaud en fonction de la température le long d'un échangeur thermique

### **IV.2. La convergence**

 En raison de la divergence constatée depuis le lancement du calcul, nous avons choisi un maillage structuré avec des éléments de type triangles, triple qui a une quasi-stabilité pour chaque maillage imposé. Dans cette simulation nous avons remarqué que le processus est arrête après 2000 itérations figure (IV.1).

![](_page_62_Figure_6.jpeg)

**Figure.IV.1 :** Allure de l'évolution des résidus pour le calcul instationnaire.

![](_page_62_Figure_8.jpeg)

**IV.3. Résultats et Commentaires**

**Figure.IV.2** : Les iso-surfaces de linéaire en PVC avec a) 0,7) b) 1,5) c)5) d) 8) m/s.

 La figure (IV.2) illustre les résultats issus des calculs via le logiciel Fluent sous forme d'isotherme de surfaces pour différents vitesse (0.7,1.5, 5 et 8 m/s) de l'échangeur de forme linéaire en PVC. D'où on peut tirer les remarques suivantes :

-Pour la vitesse de 0,7 m/s, figure IV.2.a, la température de l'air à la sortie de l'échangeur est de l'ordre de 297,0210 (K)

-Pour la vitesse de 1,5 m/s, figure IV.2.b, la température de l'air à la sortie de l'échangeur est de l'ordre de 298,4515 (K)

-Pour la vitesse de 5 m/s, figure IV.2.c, la température de l'air à la sortie de l'échangeur est de l'ordre de 299,6634 (K)

-Pour la vitesse de 8 m/s, figure IV.2.d, la température de l'air à la sortie de l'échangeur est de l'ordre de 300,3520 (K)

![](_page_63_Picture_119.jpeg)

**Tableau. IV.1: Température** de sortie du linéaire PVC en fonction des Vitesse.

![](_page_63_Figure_9.jpeg)

**Figure.IV.3** : Les iso-surfaces de linéaire en AL avec a) 0,7) b) 1,5) c)5) d) 8) m/s.

 La figure (IV.3) illustre les résultats issus des calculs via le logiciel Fluent sous forme d'isotherme de surfaces pour différents vitesse (0.7,1.5, 5 et 8 m/s) de l'échangeur de forme linéaire en AL. D'où on peut tirer les remarques suivantes :

-Pour la vitesse de 0,7 m/s, figure IV.3.a, la température de l'air à la sortie de l'échangeur est de l'ordre de 297,0100 (K)

-Pour la vitesse de 1,5 m/s, figure IV.3.b, la température de l'air à la sortie de l'échangeur est de l'ordre de 298,0502 (K)

-Pour la vitesse de 5 m/s, figure IV.3.c, la température de l'air à la sortie de l'échangeur est de l'ordre de 299,0001 (K)

-Pour la vitesse de 8 m/s, figure IV.3.d, la température de l'air à la sortie de l'échangeur est de l'ordre 299,9040 (K)

![](_page_64_Picture_111.jpeg)

**Tableau. IV.2:** Température de sortie du linéaire AL en fonction des Vitesse.

![](_page_64_Figure_9.jpeg)

**Figure. IV.4:** Les iso-surfaces de linéaire pour une vitesse de 0.7m/s avec a)PVC b) Al.

 La figure (IV.4) représente les résultats issus des calculs via le logiciel Fluent sous forme d'isotherme de surfaces pour différents matériaux (PVC et Al) de l'échangeur de forme linéaire pour un vitesse constant égal à 0.7 m/s. On remarque que les températures de l'air obtenues à la sortie de l'échangeur en PVC et AL sont respectivement, 297,0210 (K), 297,0100 (K).

| Configurations | Vitesse | Matériaux  | Température de |
|----------------|---------|------------|----------------|
|                | (m/s)   |            | sortie $(K)$   |
|                |         | <b>PVC</b> | 297,0210       |
| Linéaire       | 0.7     |            |                |
|                |         | AL         | 297,0100       |

**Tableau. IV.3.** Température de sortie du Linéaire pour un Vitesse fixe et en fonction des matériaux a) PVC b) Al.

![](_page_65_Figure_5.jpeg)

**Figure. IV.5:** Les iso-surfaces de linéaire pour une vitesse de 1.5 m/s avec a)PVC b) Al.

 La figure (IV.5) Représente les résultats issus des calculs via le logiciel Fluent sous forme d'isotherme de surfaces pour différents matériaux (PVC et Al) de l'échangeur de forme linéaire pour un vitesse constant égal à 1.5 m/s. On remarque que les températures de l'air obtenues à la sortie de l'échangeur en PVC et AL sont respectivement, 298,4515 (K), 298,0502 (K).

| Configurations | Vitesse | Matériaux  | Température de |
|----------------|---------|------------|----------------|
|                | (m/s)   |            | sortie $(K)$   |
|                |         | <b>PVC</b> | 298,4515       |
| Linéaire       | 1.5     |            |                |
|                |         | AL         | 298,0502       |
|                |         |            |                |

**Tableau. IV.4:** Température de sortie du Linéaire pour un Vitesse fixe et en fonction des matériaux a) PVC b) Al.

![](_page_66_Figure_4.jpeg)

**Figure.IV.6 :** Les iso-surfaces de linéaire pour une vitesse de 5 m/s avec a) PVC b) Al.

 La figure (IV.6) Représente les résultats issus des calculs via le logiciel Fluent sous forme d'isotherme de surfaces pour différents matériaux (PVC et Al) de l'échangeur de forme linéaire pour une vitesse constante égale à 5 m/s. On remarque que les températures de l'air obtenues à la sortie de l'échangeur en PVC et AL sont respectivement, 299,6634 (K), 299,0001 (K).

| Configurations | Vitesse | Matériaux  | Température de |
|----------------|---------|------------|----------------|
|                | (m/s)   |            | sortie $(K)$   |
|                |         | <b>PVC</b> | 299,6634       |
| Linéaire       |         |            |                |
|                |         | AL         | 299,0001       |

**Tableau. IV.5:** Température de sortie du Linéaire pour un Vitesse fixe et en fonction des matériaux a) PVC b) Al.

![](_page_67_Figure_2.jpeg)

**Figure. IV.7:** Les iso-surfaces de linéaire pour une vitesse de 8 m/s avec a)PVC b) Al.

 La figure (IV.7) Représente les résultats issus des calculs via le logiciel Fluent sous forme d'isotherme de surfaces pour différents matériaux (PVC et Al) de l'échangeur de forme linéaire pour une vitesse constante égale à 8 m/s. On remarque que les températures de l'air obtenues à la sortie de l'échangeur en PVC et AL sont respectivement, 300,3520 (K), 299,9040 (K).

| Configurations | Vitesse | Matériaux  | Température de |
|----------------|---------|------------|----------------|
|                | (m/s)   |            | sortie $(K)$   |
|                |         | <b>PVC</b> | 300,3520       |
| Linéaire       |         |            |                |
|                |         | AL         | 299,9040       |

**Tableau. IV. 6 :** Température de sortie du Linéaire pour un Vitesse fixe et en fonction des matériaux a) PVC b) Al.

![](_page_68_Figure_2.jpeg)

**Figure. IV.8:** Évolution de la température d'air à la sortie en fonction de vitesse pour les configurations en PVC.

![](_page_68_Figure_4.jpeg)

**Figure. IV.9:** Évolution de la température d'air à la sortie en fonction de vitesse pour les configurations en Al.

![](_page_69_Figure_2.jpeg)

**Figure. IV.10:** Évolution de la Température d'air à la sortie de l'échangeur linéaire en fonction de vitesse.

![](_page_70_Picture_170.jpeg)

**Tableau. IV.7:** Évolution de la température d'air en fonction de des Vitesses variables pour les longueurs.

![](_page_71_Figure_2.jpeg)

**Figure. IV.11:** Evolution de la température d'air en fonction de la longueur pour une vitesse de 0,7 m/s.

![](_page_71_Figure_4.jpeg)

**Figure. IV.12:** Evolution de la température d'air en fonction de la longueur pour une vitesse de 1,5 m/s.
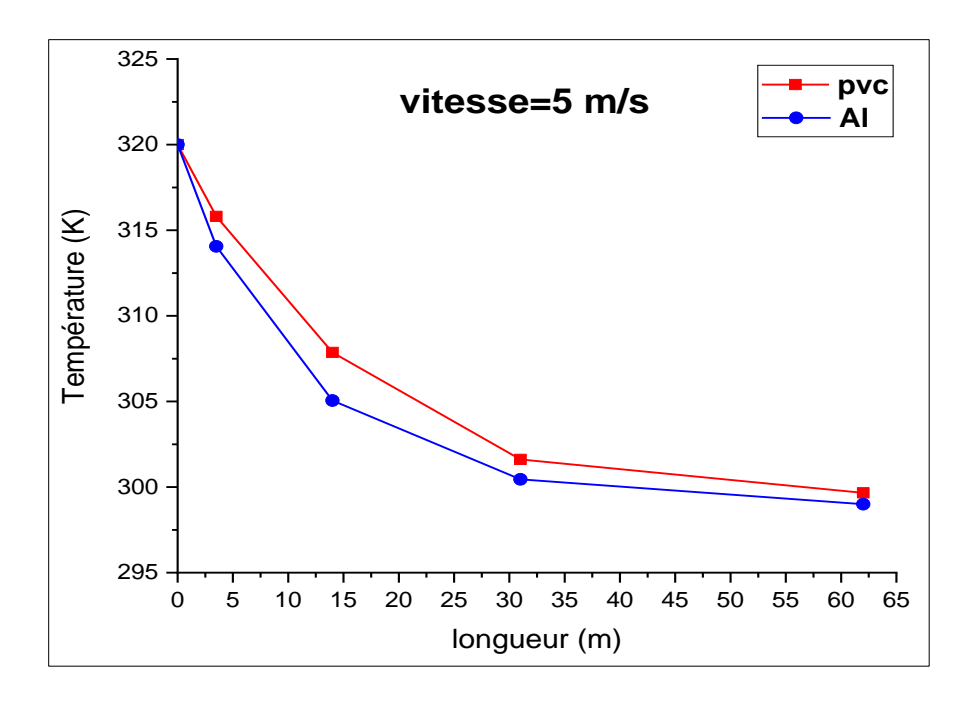

**Figure. IV.13:** Evolution de la température d'air en fonction de la longueur pour une vitesse de 5 m/s.

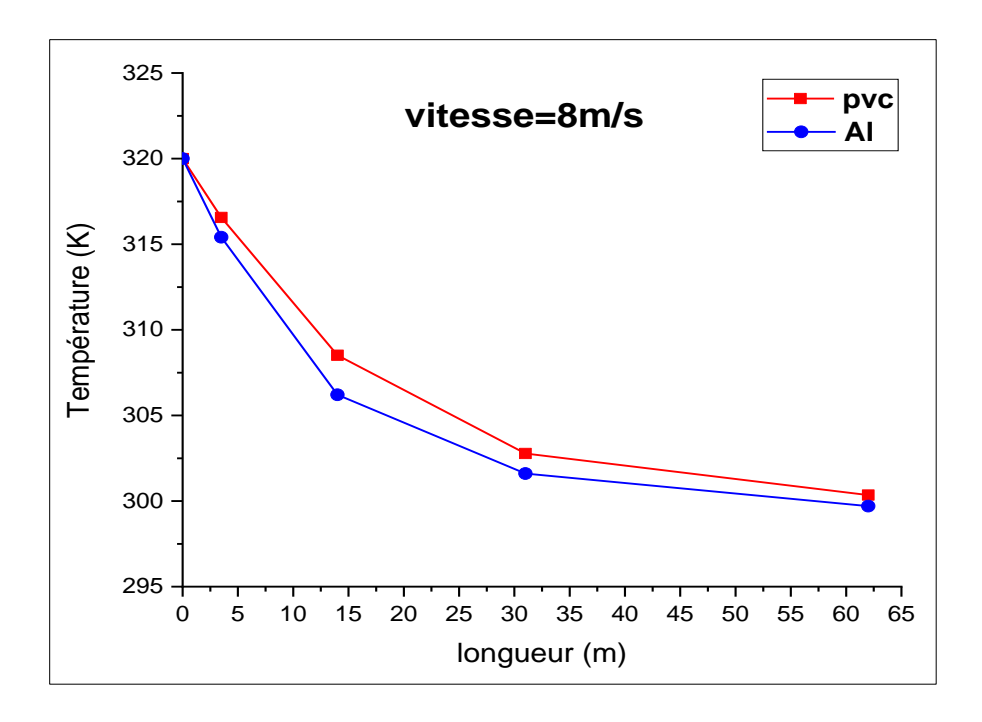

**Figure. IV.14:** Evolution de la température d'air en fonction de la longueur pour une vitesse de

8 m/s.

# **IV.4. Comparaisons générales**

Dans la partie discussions, nous avons exposé les résultats obtenus lors des calculs pour :

La configuration de l'échangeur (linéaire), le matériau de construction des tubes (PVC et Al) et les vitesses (0.7, 1.5, 5 et 8 m/s).

Afin de déterminer la meilleure configuration de l'échangeur géothermique air/sol satisfaisant la relation quantité air / température de sortie en fonction des conditions de travail, nous avons établis une comparaison entre les différentes variantes étudiées :

## **IV.4.1. Comparaison en fonction du matériau**

 Les configurations construites en Aluminium sont les plus efficaces que celles construites par rapport pvc

## **IV.4.2. Comparaison en fonction de la vitesse**

Pour la faible vitesse ( $\leq 2$  m/s), on obtient des résultats fiables et satisfaisantes pour toutes les configurations construites avec différents matériaux.

# **IV.5. Conclusion**

 Nous avons présenté un ensemble de résultats numériques permettant de visualiser le flux d'air chaud dans un échangeur de chaleur géothermique air / sol.

Cette étude consiste à étudier thermiquement le phénomène de flux d'air chaud ; en commençant par l'adaptation du maillage à la nature du flux. Ensuite, nous avons présenté et discuté les résultats obtenus dans ce travail.

# **Conclusion générale**

 Dans ce travail nous avons étudiée d'une simulation numérique 3D d'un échangeur de chaleur géothermique air / sol.

 Afin de maîtriser d'autres difficultés en des géométries complexes tridimensionnelles, nous avons fait appel au logiciel Workbench Ansys afin de surmonter ces difficultés Afin d'atteindre l'objectif, nous avons divisé ce travail en deux parties. D'une part, la première partie a été consacrée pour une compréhension élargie des axes formant le sujet étudié (Géothermie, échangeur air/sol, le puits canadien). D'autre part, la deuxième partie concrétise la solution proposée à travers une étude théorique, une simulation numérique et une discussion des résultats obtenus.

 Cette étude numérique 3D nous montre par les résultats numériques, que l'échangeur de chaleur géothermique est efficace avec ces caractéristiques géométriques et hydrothermaux, d'avoir une différence de température très importante.

 Nous avons proposé un cas d'étude d'échangeur géothermale air/sol (linéaire), les matériaux de construction (PVC et Aluminium) et les vitesses d'écoulement (0.7, 1.5, 5 et 8 m/s). Suite aux résultats obtenus et à la comparaison établie des différentes variantes d'étude Nous avons pu conclure :

 Les configurations construites en Aluminium sont les plus efficaces que celles construites par rapport pvc.

 Malgré les difficultés rencontrées, les résultats étaient raisonnables et acceptables pour soutenir ce projet de fin d'étude.

# **Références bibliographiques**

**[1] B. Mebarki, B. Draoui, S. Abdessemed, A. Keboucha, S. Drici and A. Sahli**, ″ Etude d'un système de climatisation intégrant un puits canadien dans les zones arides, cas de Béchar″, des énergies renouvelables, Vol. 15 N°3 pp. 465-478, 2012.

**[2**] **S. Thiers and B. Peuportier,** ″ Modélisation thermique d'un échangeur air-sol pour le rafraichissement de bâtiment″, Centre Énergétique et Procédés, École National Supérieure des Mines de Paris, France, vol. pp. 1-8, 2012.

[**3] H. Nebbar,N.Moumi et A.Brima,** ″Etude de comportement thermique d'un échangeur entrée air/sol Expérimentation de Biskra (Algérie) ″, Revue des Energies Renouvelables Vol .14 Ghardaïa , pp.199-204,2014

[**4] B. Kaboré, S. Kam, G.W.P. Ouédraogo, B. Zeghmati and D.J. Bathiébo**, ″Echangeur de chaleur air-sol à Ouagadougou : Revue de la littérature, étude analytique expérimentation″, Revue des Energies Renouvelables Vol. 20 N°3, pp. 363-375, 2017.

**[5] C. Abdelbasset,** ″ Contribution à l'étude de la convection forcée à l'intérieur d'un échangeur en « U » à usage géothermique″, Mémoire de master, Université de Batna, pp.67, 2016.

**[6] P. F. Olivier and M. Denis,** ″modélisation des systèmes géothermiques à boucles horizontales pour chauffer les bâtiments et prévenir la fonte du pergélisol″, mémoire présenté en vue de l'obtention du diplôme de maitrisées sciences appliquées, université de Montréal, pp. 99, 2010.

**[7] X. Moch,** ″Etude théorique et expérimentale d'échangeurs géothermiques hélicoïdaux : Production de chaud et de froid par pompe à chaleur, dimensionnement d'installation″, thèse doctorat Université de Grenoble Français, pp.164, 2013.

**[8] H. Nebbar,** ″ Etude théorique et expérimentale d'un échangeur air/sol destiné au rafraichissement des locaux par la géothermie″, Mémoire de master, université de Biskra, pp. 25, 2012

**[9] Salima OUALI,** "Etude Géothermique du sud de l'Algérie", Mémoire de magistère, université de Boumerdes 2006.

**[10] Elbouti SATARA** "Etude d'un échangeur de chaleur air/sol " Mémoire de master, université de Ouargla,pp. 6-12, 2016

**[11] Yousef BELLOUFI** »Intitulé Etude théorique et expérimentale de l'exploitation de la géothermie dans le réchauffement ou le refroidissement d'un fluide caloporteur utilisé pour le confort thermique de l'habitat "Doctorat LMD, université de Mohamed Khider – Biskra, pp. 8 11, 2017

**[12] Stéphane Thiers**, Bilans énergétiques et environnementaux de bâtiments à énergie positive, Thèse de doctorat, Ecole nationale supérieure des mines de paris, (2008)

**[13] Guide d'information,** Les puits canadiens/provençaux, CETIAT. (2008).

**[14] A. Tzaferis and D. Liparaki,** Analysis of the accuracy and sensitivity of eight models to predict the performance of earth-to-air heat exchangers, Energy and Buildings, vol. 18, pp. 35- 43,1992.

**[15] A. Trombe and L.Serres,** Air-earth exchanger study in real site experimentation and simulation, Energy and Buildings, vol. 21, pp. 155-162, 1994**.**

**[16] R. Misra, V. Bansa,** G. D. Agrawal, J. Mathur andT.K. Aser, CFD analysis based parametric study of derating factor for Earth Air Tunnel Heat Exchanger, Applied Energy, vol. 103, pp. 266–277, 2013.

**[17] F. Payette,** Simulation de l'écoulement turbulent dans les aspirateurs de turbines hydrauliques : Impact des paramètres de modélisation, thèse de grade de maîtres sciences, Université Laval Québec, Canada, 2008

**[18] Y. Tercha,** ″ Etude numérique d'un échangeur géothermique″, Mémoire de master, Université de Biskra, pp. 26, 2019.

**[19] R. Hilbert.** ″ Modélisation numérique en mécanique des fluides prise en main Ansys/Fluent ″, pp. 6-10, 2017.

**[20] Verstege, H.,and Weeratunge M.,**An introduction to computational fluid dynamics thefinitevolumemethod.Pearsoneducation,2007.

**[21]** Modélisation numérique en mécanique des fluide prise en main ansyse/fluent

**[22] L. Serir,** ″ Impact du microclimat distribué sur la performance énergétique des Bâtiments Agricoles : Cas des Serres dans les Régions Semi-arides et océaniques″, thèse de doctorat. Université Mustapha Ben Boulaid Batna 2, 2012

**[23] M. EL ghazali benhamza,** ″ Contribution à l'étude du confort thermo-aéraulique par différents Typologies de constructions″, thèse doctorat, Département génie mécanique, Université de Biskra, pp. 18, 2018.

**[24] A. Zeghi,** ″ Comparaison des différents modèles de turbulence d'un écoulement aérodynamique dans un cyclone″, mémoire de Magister, Université Mentouri-Constantine,

**[25] David Amitrano** ″Eléments de dimensionnement d'un échangeur air/sol dit puits candies″. Article, université J FOURIER-Grenoble (2006)

#### **Résumé :**

Dans cette étude, nous avons réalisé la simulation de l'échangeur air-sol appliqué à la géothermie. Pour cela nous avons utilisé le code de calcul Workbench et appliqué au cas de rafraichissement géothermique à basse profondeur dans les zones chaude du sud. Les résultats de simulation montrent, la variation de l'écart de température entre la sortie et l'entrée de l'échangeur est variable selon les différents paramètres comme : la matière constituante du tube de l'échangeur, le débit de l'air et la forme géothermique de l'échangeur qui dans notre cas est linéaire. En perspective une étude expérimentale peut être proposée pour valider les résultats

**Mots-clés :** Simulation numérique, Echangeur géothermique, Code Workbench, Géothermie.

#### **Abstract:**

In this study we are interested in cooling by geothermal energy. This very simple and less expensive technique is not practiced with us. It reduces the consumption of hydrocarbons by limiting pollution; This renewable technique uses thermal energy from the ground in a buried exchanger called a Canadian well or Provencal well used to heat or cool the air that circulates in tubes buried a few meters deep, we simulated a geothermal exchanger and used software commercial called Workbench

After calculating the temperature variation along the geothermal heat exchanger found the results are in good agreement with results of other researchers

**Keywords**: Numerical simulation, Geothermal exchanger, Workbench, geothermic.

### **ملخص:**

في هذه الدراسة أخذنا بعين االعتبار تكييف الهواء عن طريق الطاقة الجوفية لألرض، وهي عملية بسيطة غير مكلفة لكنها غير مطبقة لدينا، وهذه العملية تقلل من استهالك النفط الذي ينتج عنه الحد من التلوث. هذه التقنية المتجددة تستغل الطاقة الجوفية لألرض عن طريق المبادل هواء/ارض نسميه المبادل الكندي أو بروفنسال ونستعمله لتسخين أو تبريد الهواء الذي يمر في أنابيب مدفونة على بعد بضعة أمتار،

 كما قمنا بمحاكاة عددية لمبادل حراري و استعملنا برنامج تجاري يسمى )Workbench) قمنا بحساب التغير الذي يحدث لدرجة الحر ارة على طول المبادل الحراري بعد حساب تغيرات درجة الحرارة على طول المبادل الحراري وجدنا ان النتائج موافقة لنتائج وصل اليها الباحثون التجريبيون. ا**لكلمات المفتاحية:** محاكاة عددية، مبادل حراري هواء/ارض، وورك بانش، الطاقة الحرارية األرضية